#### **Intellectual Property Rights Notice for Open Specifications Documentation**

- **Technical Documentation.** Microsoft publishes Open Specifications documentation for protocols, file formats, languages, standards as well as overviews of the interaction among each of these technologies.
- **Copyrights.** This documentation is covered by Microsoft copyrights. Regardless of any other terms that are contained in the terms of use for the Microsoft website that hosts this documentation, you may make copies of it in order to develop implementations of the technologies described in the Open Specifications and may distribute portions of it in your implementations using these technologies or your documentation as necessary to properly document the implementation. You may also distribute in your implementation, with or without modification, any schema, IDL's, or code samples that are included in the documentation. This permission also applies to any documents that are referenced in the Open Specifications.
- **No Trade Secrets.** Microsoft does not claim any trade secret rights in this documentation.
- Patents. Microsoft has patents that may cover your implementations of the technologies described in the Open Specifications. Neither this notice nor Microsoft's delivery of the documentation grants any licenses under those or any other Microsoft patents. However, a given Open Specification may be covered by Microsoft's Open Specification Promise (available here: http://www.microsoft.com/interop/osp) or the Community Promise (available here: http://www.microsoft.com/interop/cp/default.mspx). If you would prefer a written license, or if the technologies described in the Open Specifications are not covered by the Open Specifications Promise or Community Promise, as applicable, patent licenses are available by contacting iplg@microsoft.com. **Report Execution 2005**<br> **Insta[l](mailto:iplg@microsoft.com)lectual Property Rights Notice for Open Specifications Docu[m](http://www.microsoft.com/interop/cp/default.mspx)entation**<br> **Technical Documentation** Microsoft professor Creative members of the preliminary decision of the state of the state o
	- **Trademarks.** The names of companies and products contained in this documentation may be covered by trademarks or similar intellectual property rights . This notice does not grant any licenses under those rights.

**Reservation of Rights.** All other rights are reserved, and this notice does not grant any rights other than specifically described above, whether by implication, estoppel, or otherwise.

**Tools.** The Open Specifications do not require the use of Microsoft programming tools or programming environments in order for you to develop an implementation. If you have access to Microsoft programming tools and environments you are free to take advantage of them. Certain Open Specifications are intended for use in conjunction with publicly available standard specifications and network programming art, and assumes that the reader either is familiar with the aforementioned material or has immediate access to it.

**Preliminary Documentation.** This Open Specification is preliminary documentation for this technology. Since the documentation may change between this preliminary version and the final

*[MS-RSWSRE2005] — v20091106 Report Server Web Service Specification for Report Execution: ReportExecution2005* 

 *Copyright © 2009 Microsoft Corporation.* 

version, there are risks in relying on preliminary documentation. To the e xtent that you incur additional development obligations or any other costs as a result of relying on this preliminary documentation, you do so at your own risk.

# **Revision Summary**

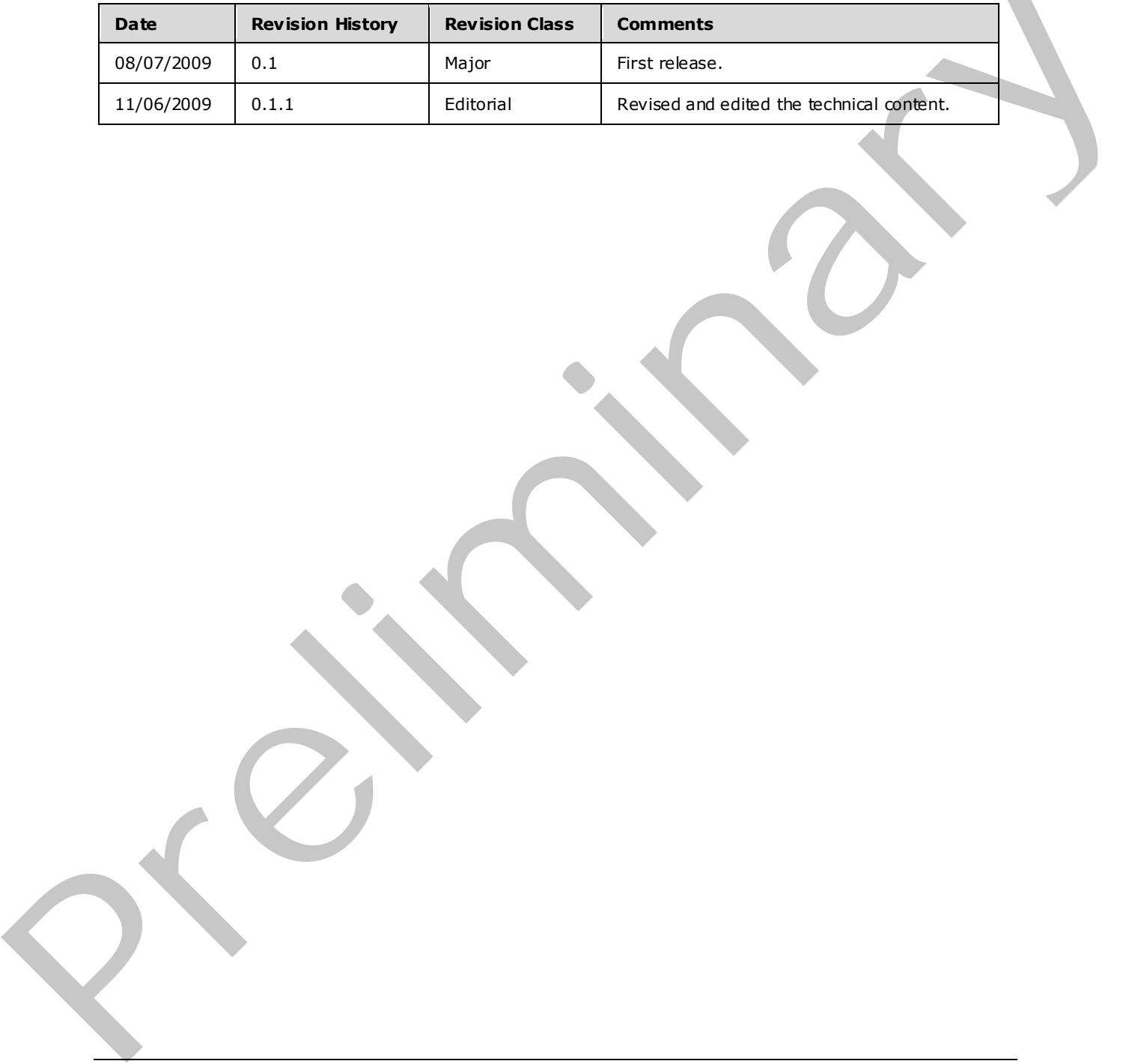

*[MS-RSWSRE2005] — v20091106 Report Server Web Service Specification for Report Execution: ReportExecution2005* 

 *Copyright © 2009 Microsoft Corporation.* 

 *Release: Friday, November 6, 2009* 

 $\blacktriangle$ 

# **Contents**

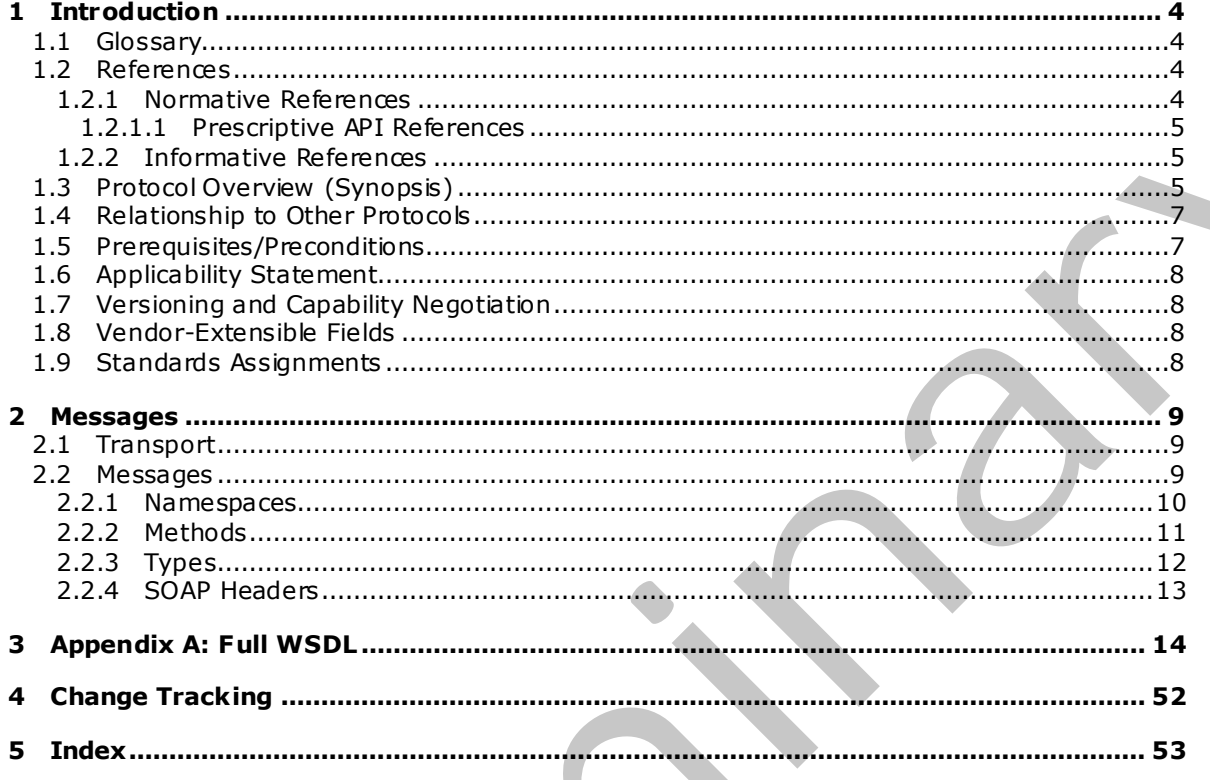

Copyright © 2009 Microsoft Corporation.

Release: Friday, November 6, 2009

# <span id="page-3-0"></span>**1 Introduction**

This document specifies an API protocol that is provided by the ReportExecution2005 Web service for running and navigating reports on a report server [\[MSDN-SS2008RS\].](http://go.microsoft.com/fwlink/?LinkID=152499)

### <span id="page-3-1"></span>**1.1 Glossary**

The following terms are defined in [MS-GLOS]:

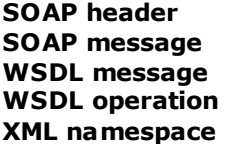

The following terms are specific to this document:

- <span id="page-3-4"></span>**report server:** A location on the network to which clients can connect by using SOAP over HTTP or SOAP over HTTPS to publish, manage, and execute reports.
- <span id="page-3-5"></span>**MAY , SHOULD, MUST, SHOULD NOT, MUST NOT:** These terms (in all caps) are used as described in [RFC2119]. All statements of optional behavior use either MAY, SHOULD, or SHOULD NOT.

### <span id="page-3-2"></span>**1.2 References**

### <span id="page-3-3"></span>**1.2.1 Normative References**

We conduct frequent surveys of the normative references to assure their continued availability. If you have any issue with finding a normative reference, please contact dochelp@microsoft.com. We will assist you in finding the relevant information. Please check the archive site, http://msdn2.microsoft.com/en-us/library/E4BD6494-06AD-4aed-9823-445E921C9624, as an additional source. **SOAP h[e](http://go.microsoft.com/fwlink/?LinkId=90520)aters**<br> **WSDL mersinge (NS) and the contro[l](http://go.microsoft.com/fwlink/?LinkId=90372) of the state of the state of the state of the follow[i](http://msdn2.microsoft.com/en-us/library/E4BD6494-06AD-4aed-9823-445E921C9624)ng ter[m](%5bMS-GLOS%5d.pdf)s are specific to this docume[n](mailto:dochelp@microsoft.com)t:**<br> **The following terms are specific to this document:**<br> **The following terms** 

[MS-GLOS] Microsoft Corporation, "Windows Protocols Master Glossary", March 2007.

[RFC2119] Bradner, S., "Key words for use in RFCs to Indicate Requirement Levels", BCP 14, RFC 2119, March 1997, http://www.ietf.org/rfc/rfc2119.txt

[RFC2616] Fielding, R., Gettys, J., Mogul, J., et al., "Hypertext Transfer Protocol -- HTTP/1.1", RFC 2616, June 1999, http://www.ietf.org/rfc/rfc2616.txt

[RFC2818] Rescorla, E., "HTTP Over TLS", RFC 2818, May 2000, http://www.ietf.org/rfc/rfc2818.txt

[SOAP1.1] Box, D., Ehnebuske, D., Kakivaya, G., Layman, A., Mendelsohn, N., Nielsen, H. F., Thatte, S., and Winer, D., "Simple Object Access Protocol (SOAP) 1.1", May 2000, http://www .w3.org/TR/2000/NOTE-SOAP-20000508/

[WSDL] Christensen, E., Curbera, F., Meredith, G., and Weerawarana, S., "Web Services Description Language (WSDL) 1.1", W3C Note, March 2001, http://www.w3.org/TR/2001/NOTE-wsdl-20010315

[XMLNS] World Wide Web Consortium, "Namespaces in XML 1.0 (Second Edition)", August 2006, http://www .w3.org/TR/REC-xml-names/

*[MS-RSWSRE2005] — v20091106 Report Server Web Service Specification for Report Execution: ReportExecution2005* 

 *Copyright © 2009 Microsoft Corporation.* 

[XMLSCHEMA1] Thompson, H.S., Ed., Beech, D., Ed., Maloney, M., Ed., and Mendelsohn, N., E d., "XML Schema Part 1: Structures", W3C Recommendation, May 2001, [http://www .w3.org/TR/2001/REC-xmlschema-1-20010502/](http://go.microsoft.com/fwlink/?LinkId=90608)

[XMLSCHEMA2] Biron, P.V., Ed. and Malhotra, A., Ed., "XML Schema Part 2: Datatypes", W3C Recommendation, May 2001, [http://www .w3.org/TR/2001/REC-xmlschema-2-20010502/](http://go.microsoft.com/fwlink/?LinkId=90610)

### <span id="page-4-0"></span>**1.2.1.1 Prescriptive API References**

<span id="page-4-5"></span>[MSDN-SQLRSRE2005] Microsoft Corporation,"ReportExecution2005 Namespace", http://msdn.microsoft.com/en-us/library/reportexecution2005.aspx.

### <span id="page-4-1"></span>**1.2.2 Informative References**

<span id="page-4-4"></span>[MSDN-RESExeHdr] Microsoft Corporation, "ExecutionHeader Class", SQL Server Books Online, http://msdn.microsoft.com/en-us/library/reportexecution2005.executionheader.aspx

[MSDN-RESExeInfo] Microsoft Corporation, "ExecutionInfo Class", SQL Server Books Online, http://msdn.microsoft.com/en-us/library/reportexecution2005.executioninfo.aspx

[MSDN-RESMethods] Microsoft Corporation, "ReportExecutionService Methods" http://msdn.microsoft.com/enus/library/reportexecution2005.reportexecutionservice\_methods.aspx.

[MSDN-SoapHeader] Microsoft Corporation, "SoapHeader Class", .NET Framework Class Library, http://msdn.microsoft.com/en-us/library/system.web.services.protocols.soapheader.aspx

[MSDN-SSMode] Microsoft Corporation, "Planning a Deployment Mode", SQL Server 2008 Books Online, http://msdn.microsoft.com/en-us/library/bb326345.aspx

[MSDN-SS2008RS] Microsoft Corporation, "SQL Server Reporting Services", SQL Server 2008 Books Online, http://msdn.microsoft.com/en-us/library/ms159106.aspx

#### <span id="page-4-2"></span>**1.3 Protocol Overview (Synopsis)**

<span id="page-4-3"></span>The ReportExecution2005 Web service protocol that is described in this document provides methods for running and navigating reports and for customizing report processing and rendering on a **report server** [MSDN-SQL2008RS] that is configured for SharePoint integrated mode or native mode [MSDN-SSMode].

Typically, the client establishes a connection with the server. After the connection is established by using the HTTP [RFC2616] or HTTPS [RFC2818] protocol, SOAP messages (see [SOAP1.1]) are used to communicate between the client and the server.

The ReportExecution2005 Web service protocol uses the security facilities that are built into HTTP or HTTPS for authentication and identification and for channel encryption negotiation. The protocol uses the facilities that are built into SOAP for specification of requests from client to server and for returning data from the server to the client. The following diagram depicts a (simplified) typical flow of communication in the protocol. MSON, SQLESCE/2007 Microsoft Corporation, "SQLESCE Report Free 2008 Books (Norma[l](http://go.microsoft.com/fwlink/?LinkId=145503) Corporat[i](http://go.microsoft.com/fwlink/?LinkId=155398)on) (SQLESCE Report Free 2008 Septe[m](http://go.microsoft.com/fwlink/?LinkId=152499)ber 2008 September 2008 Corporatio[n](http://go.microsoft.com/fwlink/?LinkId=152486) (SQLESCE Report Free 2008 Corpor[a](http://go.microsoft.com/fwlink/?LinkId=156741)tion) (SQLESCE Repo[r](http://go.microsoft.com/fwlink/?LinkId=156739)t Free

*[MS-RSWSRE2005] — v20091106 Report Server Web Service Specification for Report Execution: ReportExecution2005* 

 *Copyright © 2009 Microsoft Corporation.* 

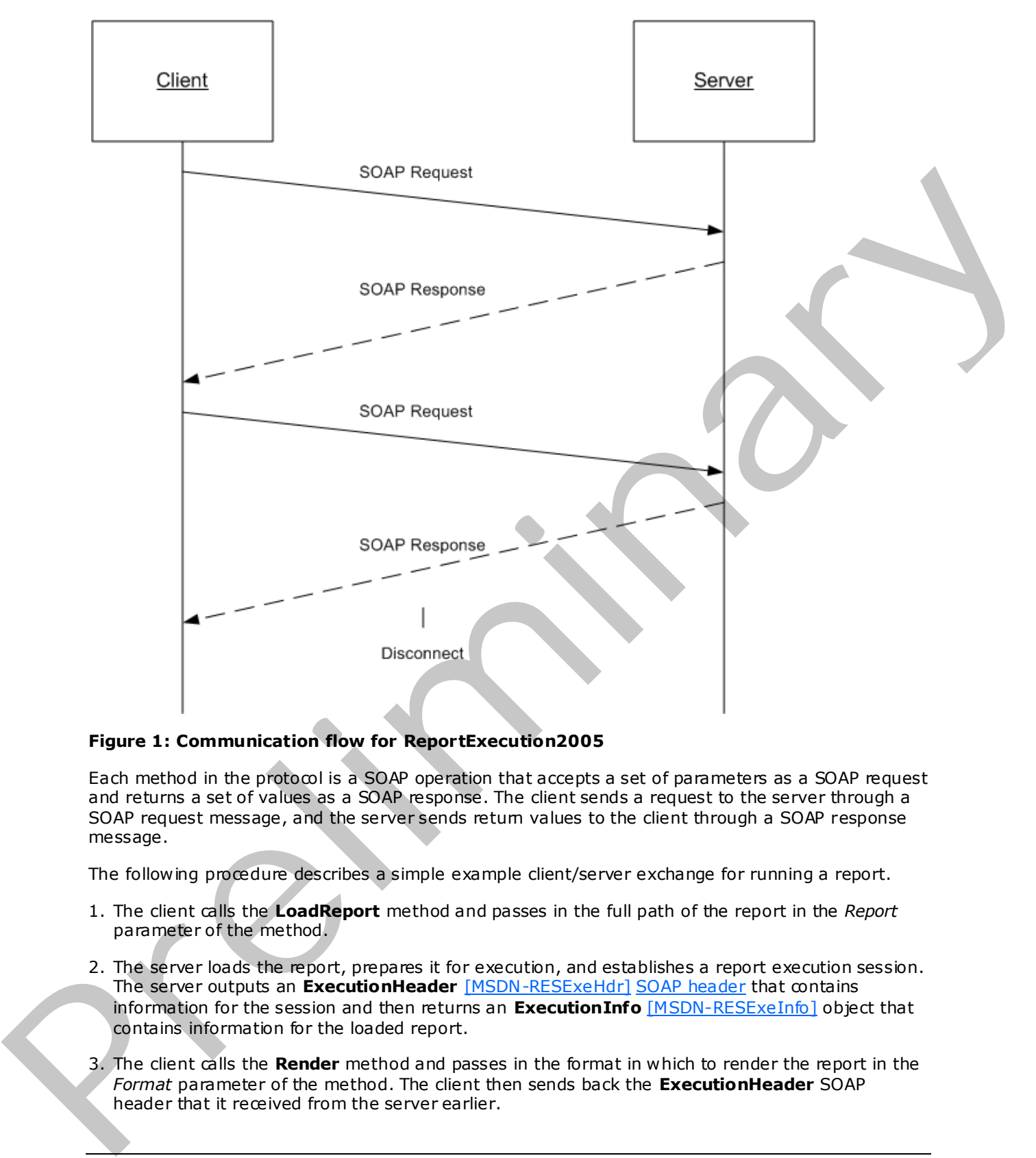

#### **Figure 1: Communication flow for ReportExecution2005**

Each method in the protocol is a SOAP operation that accepts a set of parameters as a SOAP request and returns a set of values as a SOAP response. The client sends a request to the server through a SOAP request message, and the server sends return values to the client through a SOAP response message.

The following procedure describes a simple example client/server exchange for running a report.

- 1. The client calls the **LoadReport** method and passes in the full path of the report in the *Report* parameter of the method.
- 2. The server loads the report, prepares it for execution, and establishes a report execution session. The server outputs an **ExecutionHeader** [MSDN-RESExeHdr] SOAP header that contains information for the session and then returns an **ExecutionInfo** [MSDN-RESExeInfo] object that contains information for the loaded report.
- 3. The client calls the **Render** method and passes in the format in which to render the report in the *Format* parameter of the method. The client then sends back the **ExecutionHeader** SOAP header that it received from the server earlier.

*[MS-RSWSRE2005] — v20091106 Report Server Web Service Specification for Report Execution: ReportExecution2005* 

 *Copyright © 2009 Microsoft Corporation.* 

<span id="page-6-3"></span>4. The server returns a Byte[] array of the report in the specified format.

# <span id="page-6-0"></span>**1.4 Relationship to Other Protocols**

The ReportExecution2005 Web protocol uses SOAP over HTTP as shown in the following layering diagram.

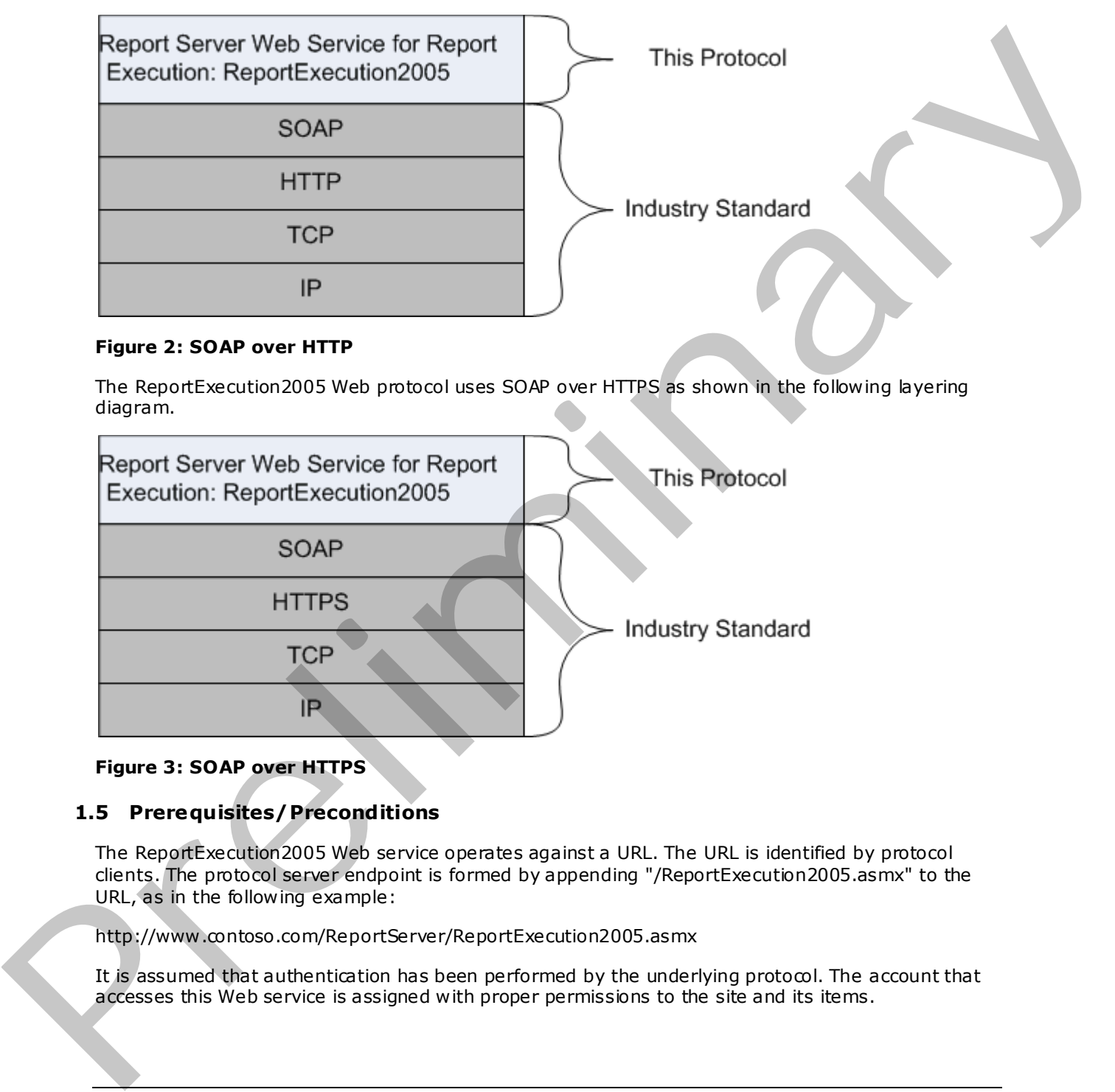

# **Figure 2: SOAP over HTTP**

The ReportExecution2005 Web protocol uses SOAP over HTTPS as shown in the following layering diagram.

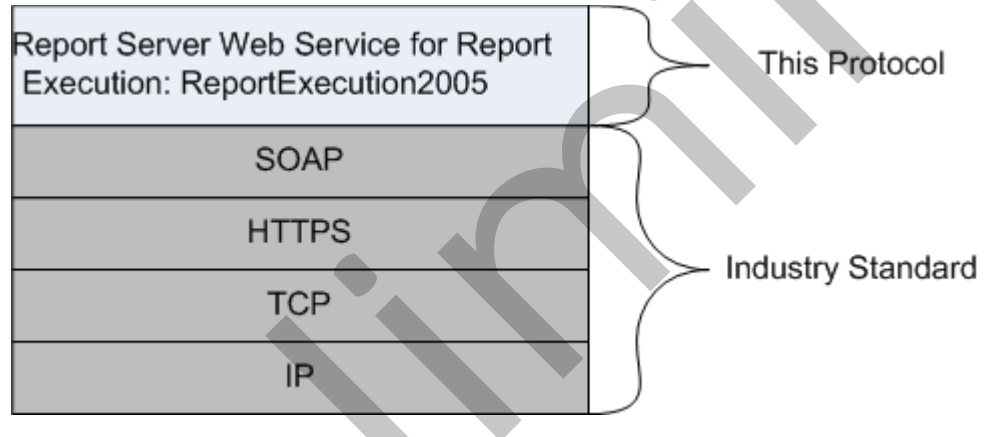

# <span id="page-6-2"></span>**Figure 3: SOAP over HTTPS**

# <span id="page-6-1"></span>**1.5 Prerequisites/Preconditions**

The ReportExecution2005 Web service operates against a URL. The URL is identified by protocol clients. The protocol server endpoint is formed by appending "/ReportExecution2005.asmx" to the URL, as in the following example:

http://www .contoso.com/ReportServer/ReportExecution2005.asmx

It is assumed that authentication has been performed by the underlying protocol. The account that accesses this Web service is assigned with proper permissions to the site and its items.

*[MS-RSWSRE2005] — v20091106 Report Server Web Service Specification for Report Execution: ReportExecution2005* 

 *Copyright © 2009 Microsoft Corporation.* 

# <span id="page-7-0"></span>**1.6 Applicability Statement**

<span id="page-7-4"></span>The ReportExecution2005 Web service protocol enables client applications to run and navigate reports on a report server over SOAP.

### <span id="page-7-1"></span>**1.7 Vers ioning and Capability Negotiation**

<span id="page-7-5"></span>This document covers versioning issues in the following areas:

**Supported Transports:** The ReportExecution2005 Web service protocol uses multiple transports with SOAP as specified in section  $2.1$ . supported Transports.<br>
with SOAP on sprofitfied in one done 2.<br>
the Vender<br>
None.<br>
1.5 Standards Assignments<br>
None.<br>
None.<br>
None.

#### <span id="page-7-2"></span>**1.8 Vendor-Extensible Fields**

None.

#### <span id="page-7-3"></span>**1.9 Standards Ass ignments**

None.

*[MS-RSWSRE2005] — v20091106 Report Server Web Service Specification for Report Execution: ReportExecution2005* 

 *Copyright © 2009 Microsoft Corporation.* 

# <span id="page-8-5"></span><span id="page-8-0"></span>**2 Messages**

### <span id="page-8-1"></span>**2.1 Transport**

<span id="page-8-3"></span>Protocol servers MUST support SOAP over HTTP and MUST support SOAP over HTTPS for securing communication with clients.

Protocol messages MUST be formatted as specified in section 4 o[f \[SOAP1.1\].](http://go.microsoft.com/fwlink/?LinkId=90520) Microsoft® SQL Server® 2008 Reporting Services does not support SOAP 1.2 binding.

### <span id="page-8-2"></span>**2.2 Messages**

<span id="page-8-4"></span>This section defines the messages that are used by this protocol. The syntax of the definitions uses XML Schema as defined in [XMLSCHEMA1] and [XMLSCHEMA2], and it uses Web Services Description Language (WSDL) as defined in [WSDL].

The following information describes the steps by which the API is mapped to structures and operations in the ReportExecution2005 Web service [MSDN-SQLRSRE2005].

Each class in the ReportExecution2005 Web service, except the class that is derived from **System.Web.Services.Protocols.SoapHttpClientProtocol**, becomes one WSDL type. The following rules apply:

- Non-inherited public properties become elements in the type, with the following exceptions and additional rules:
	- Any property named *AnyAttr* becomes the XSD **anyAttribute** in the type rather than an element.
- If the name of a property is the concatenation of the name of another property in the same class and "Specified", no element is created for the former property in the type. The **minOccurs** attribute of the element for the latter property is 0. For other properties, the **minOccurs** attribute is 1 unless the API data type is **String**, **Byte[]**, or an array type, in which case the **minOccurs** attribute is 0. S[e](http://go.microsoft.com/fwlink/?LinkID=145423)rver/® 2008 Reporting Services does not support SOAP 1.2 binding.<br>
2.2 Mess[a](http://go.microsoft.com/fwlink/?LinkId=155572)ges the face the messages that are used by this probable. The syntax of the definitions used<br>
2.1 Mis section detect the messages that are used
	- The **maxOccurs** attribute of the element is 1 for nonarray types and "unbounded" for array types.
	- If the class inherits another class in the Web service, the WSDL type of the inherited class becomes an XSD extension in the WSDL type corresponding to the inheriting class.

Each enumeration in the Web service becomes one WSDL type as an XSD enumeration.

Each class that inherits **System.Web.Services.Protocols.SoapHeader** [MSDN-SoapHeader] becomes one SOAP header.

#### Each method in the class that is derived from

**System.Web.Services.Protocols.SoapHttpClientProtocol** that is not derived from a base method in a base class or from an interface becomes one WSDL operation with a corresponding SOAP operation, a request WSDL message, a response WSDL message, and the corresponding WSDL types. The following rules apply:

Out parameters and return values of the method become elements in the WSDL type for the response WSDL message.

 *Copyright © 2009 Microsoft Corporation.* 

- Other parameters of the method become elements in the WSDL type for the request WSDL message.
- If the method uses a SOAP header, the WSDL operation contains a WSDL message that has a single part of the WSDL type corresponding to the SOAP header.

An array of a class becomes a WSDL type with an element of the WSDL type corresponding to the class.

The primitive data types that are used by the API are mapped to WSDL XML Schema types as described in the following table.

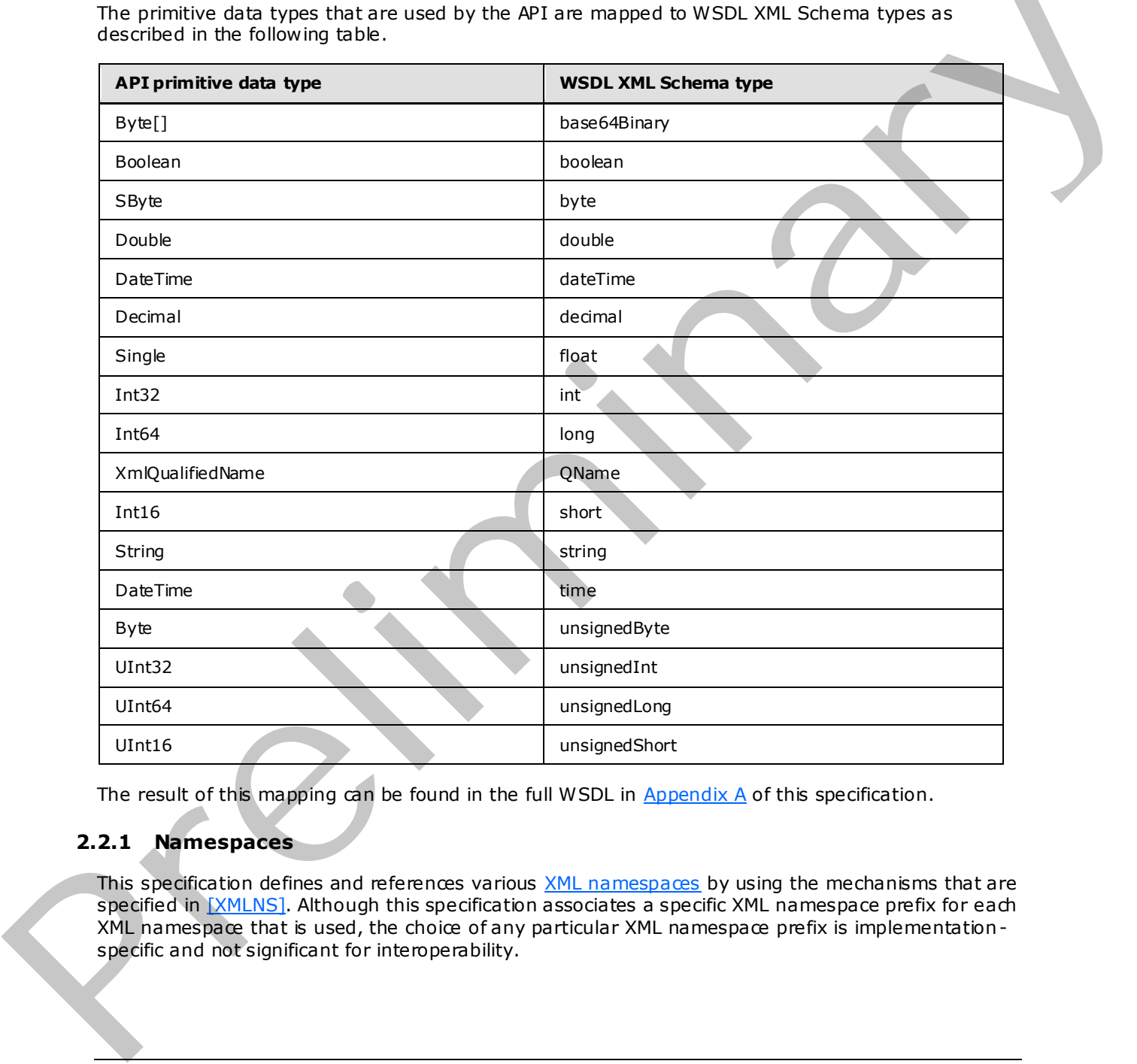

<span id="page-9-1"></span>The result of this mapping can be found in the full WSDL in  $\Delta$ ppendix  $\Delta$  of this specification.

### <span id="page-9-0"></span>**2.2.1 Namespaces**

This specification defines and references various XML namespaces by using the mechanisms that are specified in [XMLNS]. Although this specification associates a specific XML namespace prefix for each XML namespace that is used, the choice of any particular XML namespace prefix is implementation specific and not significant for interoperability.

*[MS-RSWSRE2005] — v20091106 Report Server Web Service Specification for Report Execution: ReportExecution2005* 

 *Copyright © 2009 Microsoft Corporation.* 

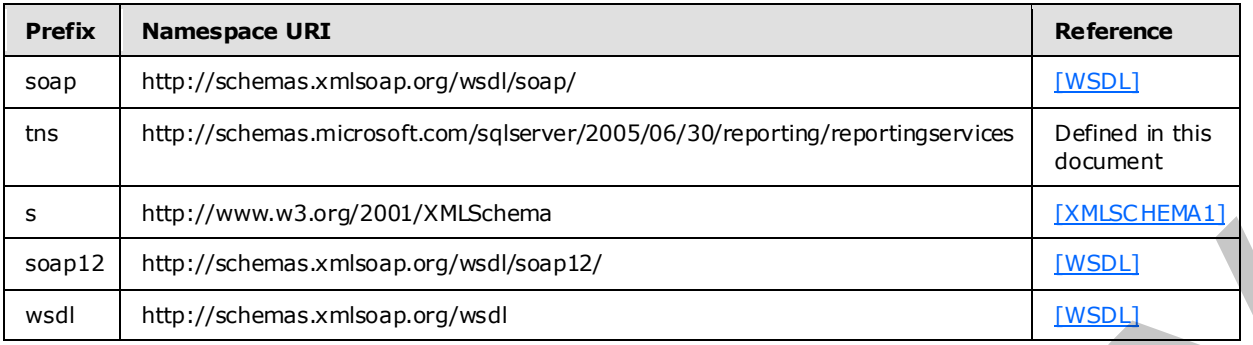

### <span id="page-10-0"></span>**2.2.2 Methods**

<span id="page-10-1"></span>The following table summarizes the set of method definitions that are defined by this specification. ReportExecution: ReportExecution2005 methods are defined in detail in [MSDN-RESMethods].

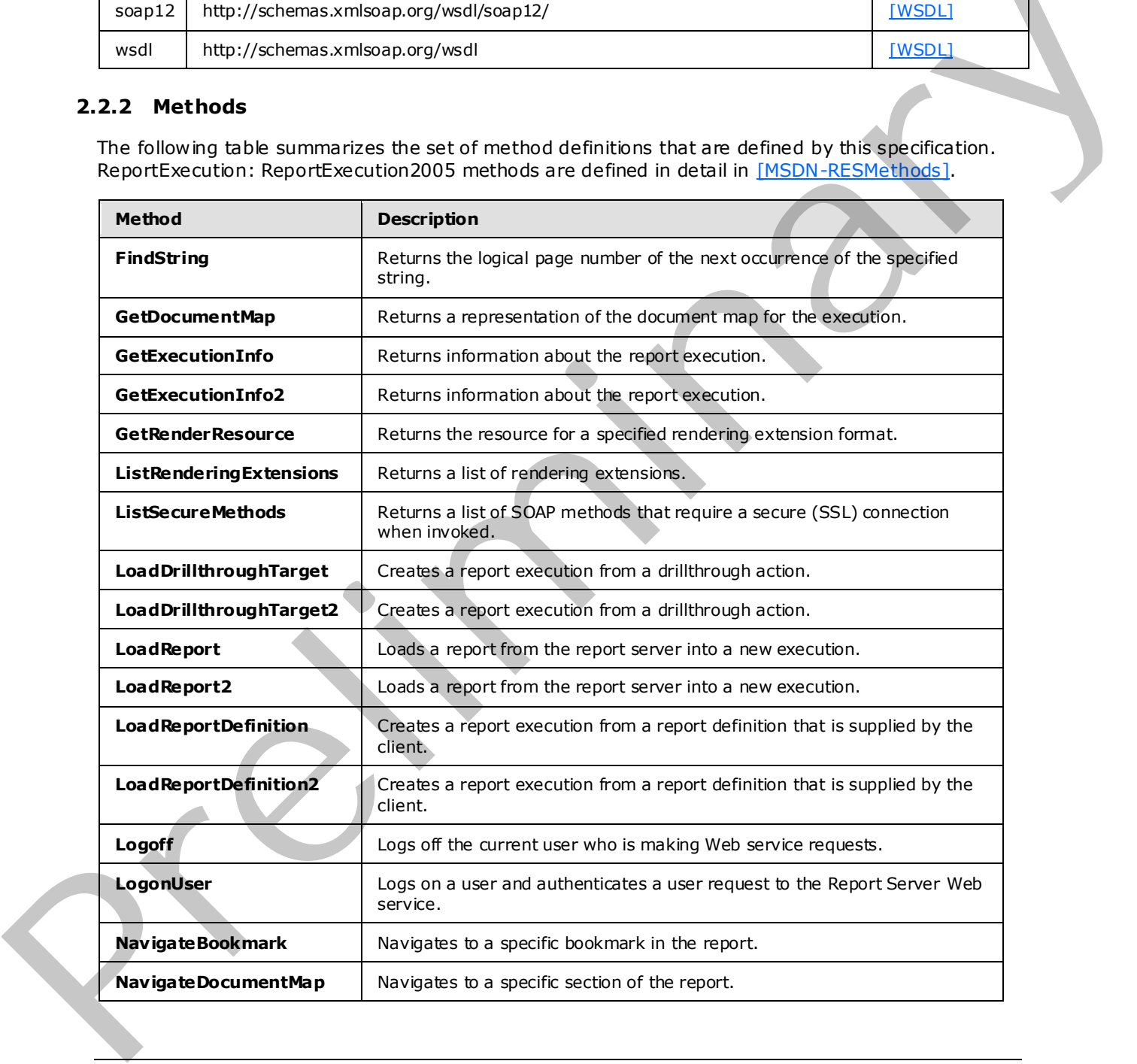

*[MS-RSWSRE2005] — v20091106 Report Server Web Service Specification for Report Execution: ReportExecution2005* 

 *Copyright © 2009 Microsoft Corporation.* 

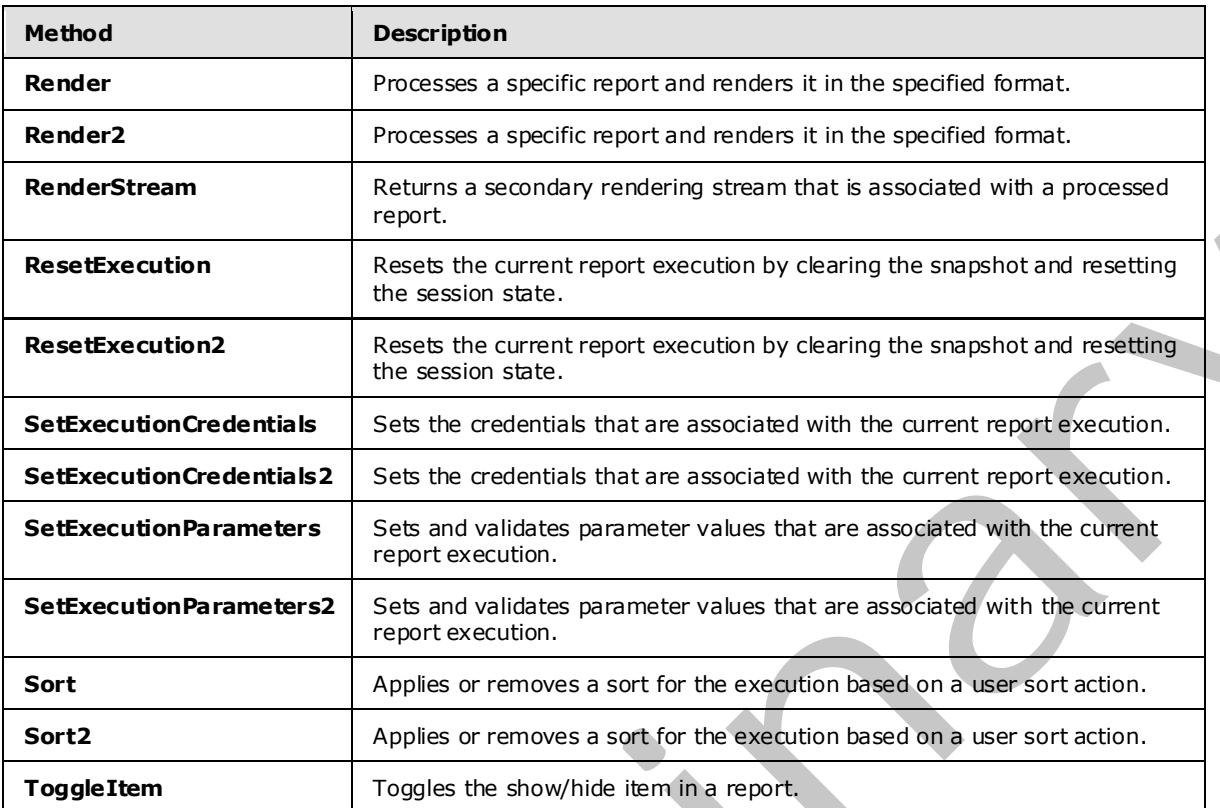

#### <span id="page-11-0"></span>**2.2.3 Types**

<span id="page-11-1"></span>The following table summarizes the set of type definitions that are defined by this specification. ReportExecution: ReportExecution2005 types are defined in detail in [MSDN-SQLRSRE2005].

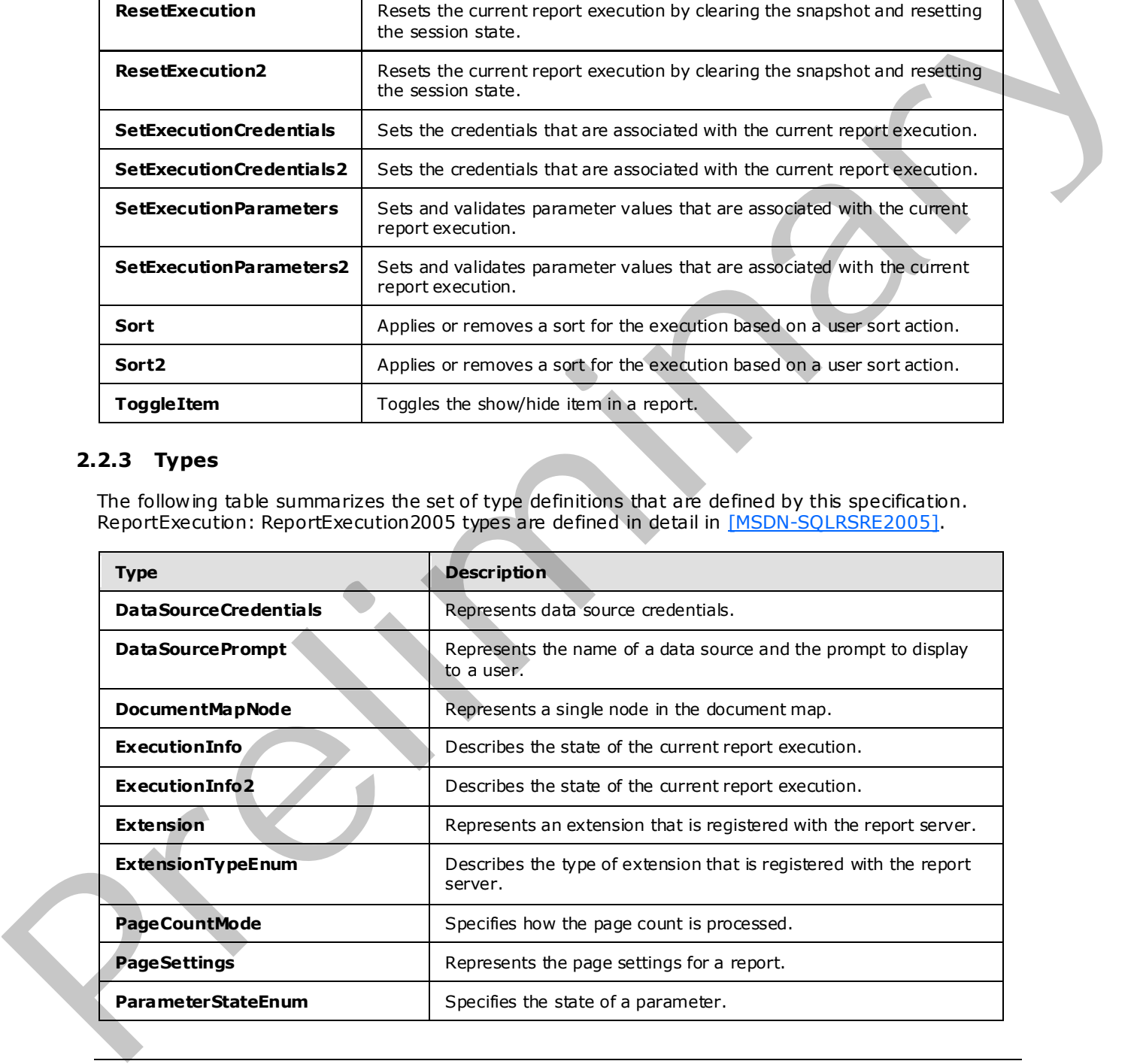

*[MS-RSWSRE2005] — v20091106 Report Server Web Service Specification for Report Execution: ReportExecution2005* 

 *Copyright © 2009 Microsoft Corporation.* 

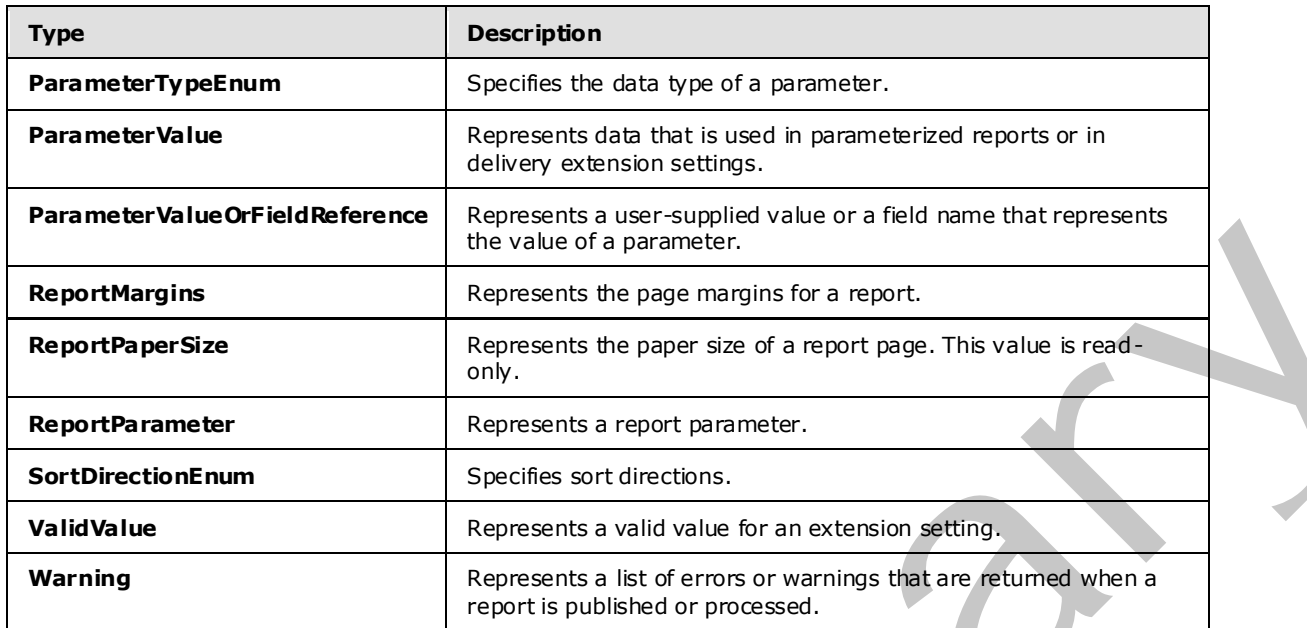

### <span id="page-12-0"></span>**2.2.4 SOAP Headers**

<span id="page-12-1"></span>The following table summarizes the set of SOAP header definitions that are defined by this specification. ReportExecution: ReportExecution2005 SOAP headers are defined in detail in [MSDN-SQLRSRE2005].

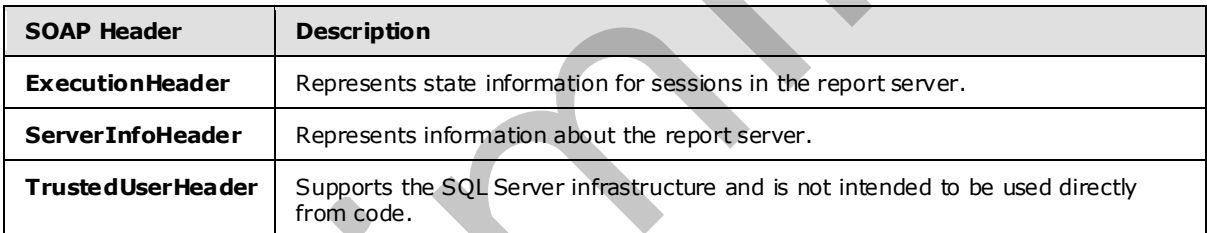

**Report Paper Size Constrained Branch and Constrained Branch and Constrained Branch and Construction Construction Construction Construction Construction Construction Construction Constrained Constrained Branch and Construc** 

 *Copyright © 2009 Microsoft Corporation.* 

# <span id="page-13-0"></span>**3 Appendix A: Full WSDL**

<span id="page-13-1"></span>For ease of implementation, the full WSDL is provided here.

```
<?xml version="1.0" encoding="utf-8"?> 
            <wsdl:definitions xmlns:soap="http://schemas.xmlsoap.org/wsdl/soap/" 
            xmlns:tns="http://schemas.microsoft.com/sqlserver/2005/06/30/reporting/reportingservices" 
            xmlns:s="http://www.w3.org/2001/XMLSchema" 
           xmlns:soap12="http://schemas.xmlsoap.org/wsdl/soap12/" 
            targetNamespace="http://schemas.microsoft.com/sqlserver/2005/06/30/reporting/reportingservice
            s" xmlns:wsdl="http://schemas.xmlsoap.org/wsdl/"> 
               <wsdl:documentation xmlns:wsdl="http://schemas.xmlsoap.org/wsdl/">The Reporting Services 
            Execution Service enables report execution</wsdl:documentation> 
               <wsdl:types> 
                 <s:schema elementFormDefault="qualified" 
            targetNamespace="http://schemas.microsoft.com/sqlserver/2005/06/30/reporting/reportingservice
            s">
                   <s:element name="ListSecureMethods"> 
                     <s:complexType /> 
                   </s:element> 
                   <s:element name="ListSecureMethodsResponse"> 
                     <s:complexType> 
                       <s:sequence> 
                         <s:element minOccurs="0" maxOccurs="1" name="ListSecureMethodsResult" 
            type="tns:ArrayOfString" /> 
                      </s:sequence> 
                     </s:complexType> 
                  \langle/s:element>
                   <s:complexType name="ArrayOfString"> 
                     <s:sequence> 
                      <s:element minOccurs="0" maxOccurs="unbounded" name="string" nillable="true" 
            type="s:string" /> 
                     </s:sequence> 
                   </s:complexType> 
                   <s:element name="TrustedUserHeader" type="tns:TrustedUserHeader" /> 
                   <s:complexType name="TrustedUserHeader"> 
                     <s:sequence> 
                       <s:element minOccurs="0" maxOccurs="1" name="UserName" type="s:string" /> 
                       <s:element minOccurs="0" maxOccurs="1" name="UserToken" type="s:base64Binary" /> 
                    \langles:sequence\rangle <s:anyAttribute /> 
                   </s:complexType> 
                   <s:element name="ServerInfoHeader" type="tns:ServerInfoHeader" /> 
                   <s:complexType name="ServerInfoHeader"> 
                     <s:sequence> 
                       <s:element minOccurs="0" maxOccurs="1" name="ReportServerVersionNumber" 
            type="s:string" /> 
                      <s:element minOccurs="0" maxOccurs="1" name="ReportServerEdition" type="s:string" 
            />
                       <s:element minOccurs="0" maxOccurs="1" name="ReportServerVersion" type="s:string" 
            />
                       <s:element minOccurs="0" maxOccurs="1" name="ReportServerDateTime" type="s:string" 
            />
                     </s:sequence> 
                     <s:anyAttribute /> 
                   </s:complexType> 
                   <s:element name="LoadReport"> 
Preliminary
                     <s:complexType>
```
 *Copyright © 2009 Microsoft Corporation.* 

```
 <s:sequence> 
                         <s:element minOccurs="0" maxOccurs="1" name="Report" type="s:string" /> 
                         <s:element minOccurs="0" maxOccurs="1" name="HistoryID" type="s:string " /> 
                       </s:sequence> 
                     </s:complexType> 
                   </s:element> 
                   <s:element name="LoadReportResponse"> 
                     <s:complexType> 
                       <s:sequence> 
                         <s:element minOccurs="0" maxOccurs="1" name="executionInfo" 
            type="tns:ExecutionInfo" /> 
                       </s:sequence> 
                     </s:complexType> 
                  \langle/s:element>
                   <s:complexType name="ExecutionInfo"> 
                     <s:sequence> 
                       <s:element minOccurs="1" maxOccurs="1" name="HasSnapshot" type="s:boolean" /> 
                       <s:element minOccurs="1" maxOccurs="1" name="NeedsProcessing" type="s:boolean" /> 
                       <s:element minOccurs="1" maxOccurs="1" name="AllowQueryExecution" type="s:boo lean" 
            />
                       <s:element minOccurs="1" maxOccurs="1" name="CredentialsRequired" type="s:boolean" 
            />
                       <s:element minOccurs="1" maxOccurs="1" name="ParametersRequired" type="s:boolean" 
            />
                       <s:element minOccurs="1" maxOccurs="1" name="ExpirationDateTime" type="s:dateTime" 
            />
                       <s:element minOccurs="1" maxOccurs="1" name="ExecutionDateTime" type="s:dateTime" 
            />
                       <s:element minOccurs="1" maxOccurs="1" name="NumPages" type="s:int" /> 
                       <s:element minOccurs="0" maxOccurs="1" name="Parameters" 
            type="tns:ArrayOfReportParameter" /> 
                      <s:element minOccurs="0" maxOccurs="1" name="DataSourcePrompts" 
            type="tns:ArrayOfDataSourcePrompt" /> 
                       <s:element minOccurs="1" maxOccurs="1" name="HasDocumentMap" type="s:b oolean" /> 
                       <s:element minOccurs="0" maxOccurs="1" name="ExecutionID" type="s:string" /> 
                       <s:element minOccurs="0" maxOccurs="1" name="ReportPath" type="s:string" /> 
                       <s:element minOccurs="0" maxOccurs="1" name="HistoryID" type=" s:string" /> 
                       <s:element minOccurs="0" maxOccurs="1" name="ReportPageSettings" 
            type="tns:PageSettings" /> 
                      \verb|<s:element~min{} occurs="1", max{}0curs="1", name="AutoRefreshInterval", type="s:int", </s:sequence> 
                   </s:complexType> 
                   <s:complexType name="ArrayOfReportParameter"> 
                     <s:sequence> 
                       <s:element minOccurs="0" maxOccurs="unbounded" name="ReportParameter" 
            nillable="true" type="tns:ReportParameter" /> 
                     </s:sequence> 
                   </s:complexType> 
                   <s:complexType name="ReportParameter"> 
                     <s:sequence> 
                       <s:element minOccurs="0" maxOccurs="1" name="Name" type="s:string" /> 
                       <s:element minOccurs="0" maxOccurs="1" name="Type" type="tns:ParameterTypeEnum" /> 
                       <s:element minOccurs="0" maxOccurs="1" name="Nullable" type="s:boolean" /> 
                       <s:element minOccurs="0" maxOccurs="1" name="AllowBlank" type="s:boolean" /> 
                       <s:element minOccurs="0" maxOccurs="1" name="MultiValue" type="s:boolean" /> 
                       <s:element minOccurs="0" maxOccurs="1" name="QueryParameter" type="s:boolean" /> 
                       <s:element minOccurs="0" maxOccurs="1" name="Prompt" type="s:string" /> 
                       <s:element minOccurs="0" maxOccurs="1" name="PromptUser" type="s:boolean" /> 
                       <s:element minOccurs="0" maxOccurs="1" name="Dependencies" 
Preliminary
            type="tns:ArrayOfString1" />
```
 *Copyright © 2009 Microsoft Corporation.* 

 *Release: Friday, November 6, 2009* 

```
 <s:element minOccurs="0" maxOccurs="1" name="ValidValuesQueryBased" 
            type="s:boolean" /> 
                       <s:element minOccurs="0" maxOccurs="1" name="ValidValues" 
            type="tns:ArrayOfValidValue" /> 
                       <s:element minOccurs="0" maxOccurs="1" name="DefaultValuesQueryBased" 
            type="s:boolean" /> 
                       <s:element minOccurs="0" maxOccurs="1" name="DefaultValues" 
            type="tns:ArrayOfString2" /> 
                       <s:element minOccurs="0" maxOccurs="1" name="State" type="tns:ParameterStateEnum" 
            />
                       <s:element minOccurs="0" maxOccurs="1" name="ErrorMessage" type="s:string" /> 
                     </s:sequence> 
                   </s:complexType> 
                   <s:simpleType name="ParameterTypeEnum"> 
                     <s:restriction base="s:string"> 
                       <s:enumeration value="Boolean" /> 
                       <s:enumeration value="DateTime" /> 
                       <s:enumeration value="Integer" /> 
                       <s:enumeration value="Float" /> 
                       <s:enumeration value="String" /> 
                     </s:restriction> 
                   </s:simpleType> 
                   <s:complexType name="ArrayOfString1"> 
                     <s:sequence> 
                       <s:element minOccurs="0" maxOccurs="unbounded" name="Dependency" nillable="true" 
            type="s:string" /> 
                     </s:sequence> 
                   </s:complexType> 
                   <s:complexType name="ArrayOfValidValue"> 
                     <s:sequence> 
                       <s:element minOccurs="0" maxOccurs="unbounded" name="ValidValue" nillable="true" 
            type="tns:ValidValue" /> 
                     </s:sequence> 
                   </s:complexType> 
                   <s:complexType name="ValidValue"> 
                     <s:sequence> 
                       <s:element minOccurs="0" maxOccurs="1" name="Label" type="s:string" /> 
                       <s:element minOccurs="0" maxOccurs="1" name="Value" type="s:string" /> 
                     </s:sequence> 
                   </s:complexType> 
                   <s:complexType name="ArrayOfString2"> 
                     <s:sequence> 
                       <s:element minOccurs="0" maxOccurs="unbounded" name="Value" nillable="true" 
            type="s:string" /> 
                     </s:sequence> 
                   </s:complexType> 
                   <s:simpleType name="ParameterStateEnum"> 
                     <s:restriction base="s:string"> 
                       <s:enumeration value="HasValidValue" /> 
                       <s:enumeration value="MissingValidValue" /> 
                       <s:enumeration value="HasOutstandingDependencies" /> 
                       <s:enumeration value="DynamicValuesUnavailable" /> 
                     </s:restriction> 
                   </s:simpleType> 
                   <s:complexType name="ArrayOfDataSourcePrompt"> 
                     <s:sequence> 
                       <s:element minOccurs="0" maxOccurs="unbounded" name="DataSourcePrompt" 
            nillable="true" type="tns:DataSourcePrompt" /> 
                     </s:sequence> 
Preliminary
                   </s:complexType>
```

```
[MS-RSWSRE2005] — v20091106 
 Report Server Web Service Specification for Report Execution: ReportExecution2005
```
 *Copyright © 2009 Microsoft Corporation.* 

 *Release: Friday, November 6, 2009* 

```
 <s:complexType name="DataSourcePrompt"> 
                     <s:sequence> 
                       <s:element minOccurs="0" maxOccurs="1" name="Name" type="s:string" /> 
                       <s:element minOccurs="0" maxOccurs="1" name="DataSourceID" type="s:string" /> 
                       <s:element minOccurs="0" maxOccurs="1" name="Prompt" type="s:string" /> 
                     </s:sequence> 
                   </s:complexType> 
                   <s:complexType name="PageSettings"> 
                     <s:sequence> 
                       <s:element minOccurs="0" maxOccurs="1" name="PaperSize" type="tns:ReportPaperSize" 
            />
                       <s:element minOccurs="0" maxOccurs="1" name="Margins" type="tns:ReportMargins" /> 
                     </s:sequence> 
                   </s:complexType> 
                   <s:complexType name="ReportPaperSize"> 
                     <s:sequence> 
                       <s:element minOccurs="1" maxOccurs="1" name="Height" type="s:double" /> 
                       <s:element minOccurs="1" maxOccurs="1" name="Width" type="s:double" /> 
                     </s:sequence> 
                   </s:complexType> 
                   <s:complexType name="ReportMargins"> 
                     <s:sequence> 
                       <s:element minOccurs="1" maxOccurs="1" name="Top" type="s:double" /> 
                       <s:element minOccurs="1" maxOccurs="1" name="Bottom" type="s:double" /> 
                       <s:element minOccurs="1" maxOccurs="1" name="Left" type="s:double" /> 
                       <s:element minOccurs="1" maxOccurs="1" name="Right" type="s:double" /> 
                     </s:sequence> 
                   </s:complexType> 
                   <s:element name="ExecutionHeader" type="tns:ExecutionHeader" /> 
                   <s:complexType name="ExecutionHeader"> 
                     <s:sequence> 
                       <s:element minOccurs="0" maxOccurs="1" name="ExecutionID" type="s:string" /> 
                     </s:sequence> 
                     <s:anyAttribute /> 
                   </s:complexType> 
                   <s:element name="LoadReport2"> 
                     <s:complexType> 
                       <s:sequence> 
                         <s:element minOccurs="0" maxOccurs="1" name="Report" type="s:string" /> 
                         <s:element minOccurs="0" maxOccurs="1" name="HistoryID" type="s:string" /> 
                       </s:sequence> 
                     </s:complexType> 
                   </s:element> 
                   <s:element name="LoadReport2Response"> 
                     <s:complexType> 
                       <s:sequence> 
                         <s:element minOccurs="0" maxOccurs="1" name="executionInfo" 
            type="tns:ExecutionInfo2" /> 
                       </s:sequence> 
                     </s:complexType> 
                   </s:element> 
                   <s:complexType name="ExecutionInfo2"> 
                     <s:complexContent mixed="false"> 
                       <s:extension base="tns:ExecutionInfo"> 
                         <s:sequence> 
                          <s:element minOccurs="1" maxOccurs="1" name="PageCountMode" 
            type="tns:PageCountMode" /> 
                         </s:sequence> 
Preliminary
                       </s:extension>
```
 *Copyright © 2009 Microsoft Corporation.* 

 *Release: Friday, November 6, 2009* 

```
 </s:complexContent> 
                   </s:complexType> 
                   <s:simpleType name="PageCountMode"> 
                     <s:restriction base="s:string"> 
                       <s:enumeration value="Actual" /> 
                       <s:enumeration value="Estimate" /> 
                     </s:restriction> 
                   </s:simpleType> 
                   <s:element name="LoadReportDefinition"> 
                     <s:complexType> 
                       <s:sequence> 
                         <s:element minOccurs="0" maxOccurs="1" name="Definition" type="s:base64Binary" /> 
                       </s:sequence> 
                     </s:complexType> 
                   </s:element> 
                   <s:element name="LoadReportDefinitionResponse"> 
                     <s:complexType> 
                       <s:sequence> 
                         <s:element minOccurs="0" maxOccurs="1" name="executionInfo" 
            type="tns:ExecutionInfo" /> 
                         <s:element minOccurs="0" maxOccurs="1" name="warnings" type="tns:ArrayOfWarning" 
            / </s:sequence> 
                     </s:complexType> 
                   </s:element> 
                   <s:complexType name="ArrayOfWarning"> 
                     <s:sequence> 
                       <s:element minOccurs="0" maxOccurs="unbounded" name="Warning" nillable="true" 
            type="tns:Warning" /> 
                     </s:sequence> 
                   </s:complexType> 
                   <s:complexType name="Warning"> 
                     <s:sequence> 
                       <s:element minOccurs="0" maxOccurs="1" name="Code" type="s:string" /> 
                       <s:element minOccurs="0" maxOccurs="1" name="Severity" type="s:string" /> 
                       <s:element minOccurs="0" maxOccurs="1" name="ObjectName" type="s:string" /> 
                       <s:element minOccurs="0" maxOccurs="1" name="ObjectType" type="s:string" /> 
                       <s:element minOccurs="0" maxOccurs="1" name="Message" type="s:string" /> 
                     </s:sequence> 
                   </s:complexType> 
                   <s:element name="LoadReportDefinition2"> 
                     <s:complexType> 
                       <s:sequence> 
                         <s:element minOccurs="0" maxOccurs="1" name="Definition" type="s:base64Binary" /> 
                       </s:sequence> 
                     </s:complexType> 
                  \langle/s:element>
                   <s:element name="LoadReportDefinition2Response"> 
                     <s:complexType> 
                       <s:sequence> 
                         <s:element minOccurs="0" maxOccurs="1" name="executionInfo" 
            type="tns:ExecutionInfo2" /> 
                         <s:element minOccurs="0" maxOccurs="1" name="warnings" type="tns:ArrayOfWarning" 
            />
                       </s:sequence> 
                     </s:complexType> 
                   </s:element> 
                   <s:element name="SetExecutionCredentials"> 
Preliminary
                     <s:complexType>
```
*18 / 54*

```
[MS-RSWSRE2005] — v20091106 
 Report Server Web Service Specification for Report Execution: ReportExecution2005
```
 *Copyright © 2009 Microsoft Corporation.* 

```
 <s:sequence> 
                         <s:element minOccurs="0" maxOccurs="1" name="Credentials" 
            type="tns:ArrayOfDataSourceCredentials" /> 
                       </s:sequence> 
                     </s:complexType> 
                   </s:element> 
                   <s:complexType name="ArrayOfDataSourceCredentials"> 
                     <s:sequence> 
                       <s:element minOccurs="0" maxOccurs="unbounded" name="DataSourceCredentials" 
            nillable="true" type="tns:DataSourceCredentials" /> 
                     </s:sequence> 
                   </s:complexType> 
                   <s:complexType name="DataSourceCredentials"> 
                     <s:sequence> 
                       <s:element minOccurs="0" maxOccurs="1" name="DataSourceName" type="s:string" /> 
                       <s:element minOccurs="0" maxOccurs="1" name="UserName" type="s:string" /> 
                       <s:element minOccurs="0" maxOccurs="1" name="Password" type="s:string" /> 
                     </s:sequence> 
                   </s:complexType> 
                   <s:element name="SetExecutionCredentialsResponse"> 
                     <s:complexType> 
                       <s:sequence> 
                         <s:element minOccurs="0" maxOccurs="1" name="executionInfo" 
            type="tns:ExecutionInfo" /> 
                       </s:sequence> 
                     </s:complexType> 
                   </s:element> 
                   <s:element name="SetExecutionCredentials2"> 
                     <s:complexType> 
                       <s:sequence> 
                         <s:element minOccurs="0" maxOccurs="1" name="Credentials" 
            type="tns:ArrayOfDataSourceCredentials" /> 
                       </s:sequence> 
                     </s:complexType> 
                   </s:element> 
                   <s:element name="SetExecutionCredentials2Response"> 
                     <s:complexType> 
                       <s:sequence> 
                         <s:element minOccurs="0" maxOccurs="1" name="executionInfo" 
            type="tns:ExecutionInfo2"
                       </s:sequence> 
                     </s:complexType> 
                   </s:element> 
                   <s:element name="SetExecutionParameters"> 
                     <s:complexType> 
                       <s:sequence> 
                         <s:element minOccurs="0" maxOccurs="1" name="Parameters" 
            type="tns:ArrayOfParameterValue" /> 
                         <s:element minOccurs="0" maxOccurs="1" name="ParameterLanguage" type="s:string" 
            />
                       </s:sequence> 
                     </s:complexType> 
                    </s:element> 
                   <s:complexType name="ArrayOfParameterValue"> 
                     <s:sequence> 
                       <s:element minOccurs="0" maxOccurs="unbounded" name="ParameterValue" 
            nillable="true" type="tns:ParameterValue" /> 
                     </s:sequence> 
                   </s:complexType> 
Preliminary
                   <s:complexType name="ParameterValue">
```
 *Copyright © 2009 Microsoft Corporation.* 

```
 <s:complexContent mixed="false"> 
                       <s:extension base="tns:ParameterValueOrFieldReference"> 
                         <s:sequence> 
                           <s:element minOccurs="0" maxOccurs="1" name="Name" type="s:string" /> 
                           <s:element minOccurs="0" maxOccurs="1" name="Value" type="s:string" /> 
                           <s:element minOccurs="0" maxOccurs="1" name="Label" type="s:string" /> 
                         </s:sequence> 
                       </s:extension> 
                     </s:complexContent> 
                   </s:complexType> 
                   <s:complexType name="ParameterValueOrFieldReference" /> 
                   <s:element name="SetExecutionParametersResponse"> 
                     <s:complexType> 
                       <s:sequence> 
                         <s:element minOccurs="0" maxOccurs="1" name="executionInfo" 
            type="tns:ExecutionInfo" /> 
                       </s:sequence> 
                     </s:complexType> 
                   </s:element> 
                   <s:element name="SetExecutionParameters2"> 
                     <s:complexType> 
                       <s:sequence> 
                         <s:element minOccurs="0" maxOccurs="1" name="Parameters" 
            type="tns:ArrayOfParameterValue" /> 
                         <s:element minOccurs="0" maxOccurs="1" name="ParameterLanguage" type="s:string" 
            />
                       </s:sequence> 
                     </s:complexType> 
                  \langle/s:element>
                   <s:element name="SetExecutionParameters2Response"> 
                     <s:complexType> 
                       <s:sequence> 
                         <s:element minOccurs="0" maxOccurs="1" name="executionInfo" 
            type="tns:ExecutionInfo2" /> 
                       </s:sequence> 
                     </s:complexType> 
                   </s:element> 
                   <s:element name="ResetExecution"> 
                     <s:complexType /> 
                   </s:element> 
                   <s:element name="ResetExecutionResponse"> 
                     <s:complexType> 
                       <s:sequence> 
                         <s:element minOccurs="0" maxOccurs="1" name="executionInfo" 
            type="tns:ExecutionInfo" /> 
                       </s:sequence> 
                     </s:complexType> 
                  \langle/s:element>
                   <s:element name="ResetExecution2"> 
                     <s:complexType /> 
                  \langle/s:element>
                   <s:element name="ResetExecution2Response"> 
                     <s:complexType> 
                       <s:sequence> 
                         <s:element minOccurs="0" maxOccurs="1" name="executionInfo" 
            type="tns:ExecutionInfo2" /> 
                       </s:sequence> 
                     </s:complexType> 
Preliminary
                   </s:element>
```

```
[MS-RSWSRE2005] — v20091106 
 Report Server Web Service Specification for Report Execution: ReportExecution2005
```
 *Copyright © 2009 Microsoft Corporation.* 

```
 <s:element name="Render"> 
                     <s:complexType> 
                       <s:sequence> 
                         <s:element minOccurs="0" maxOccurs="1" name="Format" type="s:string" /> 
                         <s:element minOccurs="0" maxOccurs="1" name="DeviceInfo" type="s:string" /> 
                       </s:sequence> 
                     </s:complexType> 
                  \langle/s:element>
                   <s:element name="RenderResponse"> 
                     <s:complexType> 
                       <s:sequence> 
                         <s:element minOccurs="0" maxOccurs="1" name="Result" type="s:base64Binary" /> 
                         <s:element minOccurs="0" maxOccurs="1" name="Extension" type="s:string" /> 
                         <s:element minOccurs="0" maxOccurs="1" name="MimeType" type="s:string" /> 
                         <s:element minOccurs="0" maxOccurs="1" name="Encoding" type="s:string" /> 
                         <s:element minOccurs="0" maxOccurs="1" name="Warnings" type="tns:ArrayOfWarning" 
            />
                         <s:element minOccurs="0" maxOccurs="1" name="StreamIds" type="tns:ArrayOfString" 
            />
                       </s:sequence> 
                     </s:complexType> 
                   </s:element> 
                   <s:element name="Render2"> 
                     <s:complexType> 
                       <s:sequence> 
                         <s:element minOccurs="0" maxOccurs="1" name="Format" type="s:string" /> 
                         <s:element minOccurs="0" maxOccurs="1" name="DeviceInfo" type="s:string" /> 
                         <s:element minOccurs="1" maxOccurs="1" name="PaginationMode" 
            type="tns:PageCountMode" /> 
                       </s:sequence> 
                     </s:complexType> 
                  \langle/s:element>
                   <s:element name="Render2Response"> 
                     <s:complexType> 
                       <s:sequence> 
                         <s:element minOccurs="0" maxOccurs="1" name="Result" type="s:base64Binary" /> 
                         <s:element minOccurs="0" maxOccurs="1" name="Extension" type="s:string" /> 
                         <s:element minOccurs="0" maxOccurs="1" name="MimeType" type="s:string" /> 
                         <s:element minOccurs="0" maxOccurs="1" name="Encoding" type="s:string" /> 
                         <s:element minOccurs="0" maxOccurs="1" name="Warnings" type="tns:ArrayOfWarning" 
            />
                         <s:element minOccurs="0" maxOccurs="1" name="StreamIds" type="tns:ArrayOfString" 
            />
                       </s:sequence> 
                     </s:complexType> 
                   </s:element> 
                   <s:element name="RenderStream"> 
                     <s:complexType> 
                       <s:sequence> 
                         <s:element minOccurs="0" maxOccurs="1" name="Format" type="s:string" /> 
                         <s:element minOccurs="0" maxOccurs="1" name="StreamID" type="s:string" /> 
                         <s:element minOccurs="0" maxOccurs="1" name="DeviceInfo" type="s:string" /> 
                       </s:sequence> 
                     </s:complexType> 
                   </s:element> 
                   <s:element name="RenderStreamResponse"> 
                     <s:complexType> 
                       <s:sequence> 
Preliminary
                         <s:element minOccurs="0" maxOccurs="1" name="Result" type="s:base64Binary" />
```
 *Copyright © 2009 Microsoft Corporation.* 

 *Release: Friday, November 6, 2009* 

```
 <s:element minOccurs="0" maxOccurs="1" name="Encoding" type="s:strin g" /> 
                         <s:element minOccurs="0" maxOccurs="1" name="MimeType" type="s:string" /> 
                       </s:sequence> 
                     </s:complexType> 
                   </s:element> 
                   <s:element name="GetExecutionInfo"> 
                     <s:complexType /> 
                  \langle/s:element>
                   <s:element name="GetExecutionInfoResponse"> 
                     <s:complexType> 
                       <s:sequence> 
                         <s:element minOccurs="0" maxOccurs="1" name="executionInfo" 
            type="tns:ExecutionInfo" /> 
                       </s:sequence> 
                     </s:complexType> 
                  \langle/s:element>
                   <s:element name="GetExecutionInfo2"> 
                     <s:complexType /> 
                   </s:element> 
                   <s:element name="GetExecutionInfo2Response"> 
                     <s:complexType> 
                       <s:sequence> 
                         <s:element minOccurs="0" maxOccurs="1" name="executionInfo" 
            type="tns:ExecutionInfo2" /> 
                       </s:sequence> 
                     </s:complexType> 
                   </s:element> 
                   <s:element name="GetDocumentMap"> 
                     <s:complexType /> 
                   </s:element> 
                   <s:element name="GetDocumentMapResponse"> 
                     <s:complexType> 
                       <s:sequence> 
                         <s:element minOccurs="0" maxOccurs="1" name="result" type="tns:DocumentMapNode" 
            />
                      \langles:sequence>
                     </s:complexType> 
                  \langle/s:element>
                   <s:complexType name="DocumentMapNode"> 
                     <s:sequence> 
                       <s:element minOccurs="0" maxOccurs="1" name="Label" type="s:string" /> 
                       <s:element minOccurs="0" maxOccurs="1" name="UniqueName" type="s:string" /> 
                       <s:element minOccurs="0" maxOccurs="1" name="Children" 
            type="tns:ArrayOfDocumentMapNode" /> 
                     </s:sequence> 
                   </s:complexType> 
                   <s:complexType name="ArrayOfDocumentMapNode"> 
                     <s:sequence> 
                       <s:element minOccurs="0" maxOccurs="unbounded" name="DocumentMapNode" 
            nillable="true" type="tns:DocumentMapNode" /> 
                     </s:sequence> 
                   </s:complexType> 
                   <s:element name="LoadDrillthroughTarget"> 
                     <s:complexType> 
                       <s:sequence> 
                         <s:element minOccurs="0" maxOccurs="1" name="DrillthroughID" type="s:string" /> 
                       </s:sequence> 
                     </s:complexType> 
Preliminary
                   </s:element>
```
 *Copyright © 2009 Microsoft Corporation.* 

```
 <s:element name="LoadDrillthroughTargetResponse"> 
                     <s:complexType> 
                       <s:sequence> 
                         <s:element minOccurs="0" maxOccurs="1" name="ExecutionInfo" 
            type="tns:ExecutionInfo" /> 
                       </s:sequence> 
                     </s:complexType> 
                  \langle/s:element>
                   <s:element name="LoadDrillthroughTarget2"> 
                     <s:complexType> 
                       <s:sequence> 
                         <s:element minOccurs="0" maxOccurs="1" name="DrillthroughID" type="s:string" /> 
                       </s:sequence> 
                     </s:complexType> 
                   </s:element> 
                   <s:element name="LoadDrillthroughTarget2Response"> 
                     <s:complexType> 
                       <s:sequence> 
                         <s:element minOccurs="0" maxOccurs="1" name="ExecutionInfo" 
            type="tns:ExecutionInfo2" /> 
                       </s:sequence> 
                     </s:complexType> 
                   </s:element> 
                   <s:element name="ToggleItem"> 
                     <s:complexType> 
                       <s:sequence> 
                         <s:element minOccurs="0" maxOccurs="1" name="ToggleID" type="s:string" /> 
                       </s:sequence> 
                     </s:complexType> 
                   </s:element> 
                   <s:element name="ToggleItemResponse"> 
                     <s:complexType> 
                       <s:sequence> 
                         <s:element minOccurs="1" maxOccurs="1" name="Found" type="s:boolean" /> 
                       </s:sequence> 
                     </s:complexType> 
                  \langle/s:element>
                   <s:element name="NavigateDocumentMap"> 
                     <s:complexType> 
                       <s:sequence> 
                         <s:element minOccurs="0" maxOccurs="1" name="DocMapID" type="s:string" /> 
                       </s:sequence> 
                     </s:complexType> 
                   </s:element> 
                   <s:element name="NavigateDocumentMapResponse"> 
                     <s:complexType> 
                       <s:sequence> 
                         <s:element minOccurs="1" maxOccurs="1" name="PageNumber" type="s:int" /> 
                       </s:sequence> 
                      </s:complexType> 
                   </s:element> 
                   <s:element name="NavigateBookmark"> 
                     <s:complexType> 
                       <s:sequence> 
                         <s:element minOccurs="0" maxOccurs="1" name="BookmarkID" type="s:string" /> 
                       </s:sequence> 
                     </s:complexType> 
                  \langle/s:element>
Preliminary
                   <s:element name="NavigateBookmarkResponse">
```
 *Copyright © 2009 Microsoft Corporation.* 

```
 <s:complexType> 
                       <s:sequence> 
                         <s:element minOccurs="1" maxOccurs="1" name="PageNumber" type="s:int" /> 
                         <s:element minOccurs="0" maxOccurs="1" name="UniqueName" type="s:string" /> 
                       </s:sequence> 
                     </s:complexType> 
                   </s:element> 
                   <s:element name="FindString"> 
                     <s:complexType> 
                       <s:sequence> 
                         <s:element minOccurs="1" maxOccurs="1" name="StartPage" type="s:int" /> 
                         <s:element minOccurs="1" maxOccurs="1" name="EndPage" type="s:int" /> 
                         <s:element minOccurs="0" maxOccurs="1" name="FindValue" type="s:string" /> 
                       </s:sequence> 
                     </s:complexType> 
                   </s:element> 
                   <s:element name="FindStringResponse"> 
                     <s:complexType> 
                       <s:sequence> 
                         <s:element minOccurs="1" maxOccurs="1" name="PageNumber" type="s:int" /> 
                       </s:sequence> 
                     </s:complexType> 
                   </s:element> 
                   <s:element name="Sort"> 
                     <s:complexType> 
                       <s:sequence> 
                         <s:element minOccurs="0" maxOccurs="1" name="SortItem" type="s:string" /> 
                         <s:element minOccurs="1" maxOccurs="1" name="Direction" 
            type="tns:SortDirectionEnum" /> 
                         <s:element minOccurs="1" maxOccurs="1" name="Clear" type="s:boolean" /> 
                       </s:sequence> 
                     </s:complexType> 
                   </s:element> 
                   <s:simpleType name="SortDirectionEnum"> 
                     <s:restriction base="s:string"> 
                       <s:enumeration value="None" /> 
                       <s:enumeration value="Ascending" /> 
                       <s:enumeration value="Descending" /> 
                     </s:restriction> 
                   </s:simpleType>
                   <s:element name="SortResponse"> 
                     <s:complexType> 
                       <s:sequence> 
                         <s:element minOccurs="1" maxOccurs="1" name="PageNumber" type="s:int" /> 
                         <s:element minOccurs="0" maxOccurs="1" name="ReportItem" type="s:strin g" /> 
                         <s:element minOccurs="1" maxOccurs="1" name="NumPages" type="s:int" /> 
                       </s:sequence> 
                     </s:complexType> 
                   </s:element> 
                    <s:element name="Sort2"> 
                     <s:complexType> 
                       <s:sequence> 
                         <s:element minOccurs="0" maxOccurs="1" name="SortItem" type="s:string" /> 
                         <s:element minOccurs="1" maxOccurs="1" name="Direction" 
            type="tns:SortDirectionEnum" /> 
                         <s:element minOccurs="1" maxOccurs="1" name="Clear" type="s:boolean" /> 
                         <s:element minOccurs="1" maxOccurs="1" name="PaginationMode" 
            type="tns:PageCountMode" /> 
Preliminary
                       </s:sequence>
```
 *Copyright © 2009 Microsoft Corporation.* 

 *Release: Friday, November 6, 2009* 

```
 </s:complexType> 
                   </s:element> 
                   <s:element name="Sort2Response"> 
                     <s:complexType> 
                       <s:sequence> 
                         <s:element minOccurs="1" maxOccurs="1" name="PageNumber" type="s:int" /> 
                         <s:element minOccurs="0" maxOccurs="1" name="ReportItem" type="s:string" /> 
                         <s:element minOccurs="0" maxOccurs="1" name="ExecutionInfo" 
            type="tns:ExecutionInfo2" /> 
                       </s:sequence> 
                     </s:complexType> 
                   </s:element> 
                   <s:element name="GetRenderResource"> 
                     <s:complexType> 
                       <s:sequence> 
                         <s:element minOccurs="0" maxOccurs="1" name="Format" type="s:string" />
                         <s:element minOccurs="0" maxOccurs="1" name="DeviceInfo" type="s:string" /> 
                       </s:sequence> 
                     </s:complexType> 
                   </s:element> 
                   <s:element name="GetRenderResourceResponse"> 
                     <s:complexType> 
                       <s:sequence> 
                         <s:element minOccurs="0" maxOccurs="1" name="Result" type="s:base64Binary" /> 
                         <s:element minOccurs="0" maxOccurs="1" name="MimeType" type="s:string" /> 
                       </s:sequence> 
                     </s:complexType> 
                   </s:element> 
                   <s:element name="ListRenderingExtensions"> 
                     <s:complexType /> 
                   </s:element> 
                   <s:element name="ListRenderingExtensionsResponse"> 
                     <s:complexType> 
                       <s:sequence> 
                         <s:element minOccurs="0" maxOccurs="1" name="Extensions" 
            type="tns:ArrayOfExtension" /> 
                       </s:sequence> 
                     </s:complexType> 
                   </s:element> 
                   <s:complexType name="ArrayOfExtension"> 
                     <s:sequence> 
                       <s:element minOccurs="0" maxOccurs="unbounded" name="Extension" nillable="true" 
            type="tns:Extension" /> 
                     </s:sequence> 
                   </s:complexType> 
                   <s:complexType name="Extension"> 
                     <s:sequence> 
                       <s:element minOccurs="1" maxOccurs="1" name="ExtensionType" 
            type="tns:ExtensionTypeEnum" /> 
                       <s:element minOccurs="0" maxOccurs="1" name="Name" type="s:string" /> 
                       <s:element minOccurs="0" maxOccurs="1" name="LocalizedName" type="s:string" /> 
                       <s:element minOccurs="1" maxOccurs="1" name="Visible" type="s:boolean" /> 
                       <s:element minOccurs="1" maxOccurs="1" name="IsModelGenerationSupported" 
            type="s:boolean" /> 
                     </s:sequence> 
                   </s:complexType> 
                   <s:simpleType name="ExtensionTypeEnum"> 
                     <s:restriction base="s:string"> 
Preliminary
                       <s:enumeration value="Delivery" />
```
 *Copyright © 2009 Microsoft Corporation.* 

 *Release: Friday, November 6, 2009* 

```
 <s:enumeration value="Render" /> 
                         <s:enumeration value="Data" /> 
                         <s:enumeration value="All" /> 
                       </s:restriction> 
                     </s:simpleType> 
                     <s:element name="LogonUser"> 
                       <s:complexType> 
                         <s:sequence> 
                           <s:element minOccurs="0" maxOccurs="1" name="userName" type="s:string" /> 
                           <s:element minOccurs="0" maxOccurs="1" name="password" type="s:string" /> 
                           <s:element minOccurs="0" maxOccurs="1" name="authority" type="s:string" /> 
                         </s:sequence> 
                       </s:complexType> 
                     </s:element> 
                     <s:element name="LogonUserResponse"> 
                       <s:complexType /> 
                    \langle/s:element>
                     <s:element name="Logoff"> 
                       <s:complexType /> 
                    \langle/s:element>
                     <s:element name="LogoffResponse"> 
                       <s:complexType /> 
                     </s:element> 
                  </s:schema> 
                </wsdl:types> 
                <wsdl:message name="ListSecureMethodsSoapIn"> 
                   <wsdl:part name="parameters" element="tns:ListSecureMethods" /> 
                </wsdl:message> 
                <wsdl:message name="ListSecureMethodsSoapOut"> 
                  <wsdl:part name="parameters" element="tns:ListSecureMethodsResponse" /> 
                </wsdl:message> 
                <wsdl:message name="ListSecureMethodsServerInfoHeader"> 
                  <wsdl:part name="ServerInfoHeader" element="tns:ServerInfoHeader" /> 
                </wsdl:message> 
                <wsdl:message name="ListSecureMethodsTrustedUserHeader"> 
                  <wsdl:part name="TrustedUserHeader" element="tns:TrustedUserHeader" /> 
                </wsdl:message> 
                <wsdl:message name="LoadReportSoapIn"> 
                  <wsdl:part name="parameters" element="tns:LoadReport" /> 
                </wsdl:message> 
                <wsdl:message name="LoadReportSoapOut"> 
                  <wsdl:part name="parameters" element="tns:LoadReportResponse" /> 
                </wsdl:message> 
                <wsdl:message name="LoadReportExecutionHeader"> 
                  <wsdl:part name="ExecutionHeader" element="tns:ExecutionHeader" /> 
                </wsdl:message> 
                <wsdl:message name="LoadReportServerInfoHeader"> 
                  <wsdl:part name="ServerInfoHeader" element="tns:ServerInfoHeader" /> 
                 </wsdl:message> 
                <wsdl:message name="LoadReportTrustedUserHeader"> 
                   <wsdl:part name="TrustedUserHeader" element="tns:TrustedUserHeader" /> 
                </wsdl:message> 
                <wsdl:message name="LoadReport2SoapIn"> 
                  <wsdl:part name="parameters" element="tns:LoadReport2" /> 
                 </wsdl:message> 
                <wsdl:message name="LoadReport2SoapOut"> 
                   <wsdl:part name="parameters" element="tns:LoadReport2Response" /> 
                </wsdl:message> 
Presentation and the state of the state of the state of the state of the state of the state of the state of the state of the state of the state of the state of the state of the state of the state of the state of the state
```
 *Copyright © 2009 Microsoft Corporation.* 

 *Release: Friday, November 6, 2009* 

```
 <wsdl:part name="ExecutionHeader" element="tns:ExecutionHeader" /> 
                </wsdl:message> 
                <wsdl:message name="LoadReport2ServerInfoHeader"> 
                  <wsdl:part name="ServerInfoHeader" element="tns:ServerInfoHeader" /> 
                </wsdl:message> 
                <wsdl:message name="LoadReport2TrustedUserHeader"> 
                  <wsdl:part name="TrustedUserHeader" element="tns:TrustedUserHeader" /> 
                </wsdl:message> 
                <wsdl:message name="LoadReportDefinitionSoapIn"> 
                  <wsdl:part name="parameters" element="tns:LoadReportDefinition" /> 
                </wsdl:message> 
                <wsdl:message name="LoadReportDefinitionSoapOut"> 
                  <wsdl:part name="parameters" element="tns:LoadReportDefinitionResponse" /> 
                </wsdl:message> 
                <wsdl:message name="LoadReportDefinitionExecutionHeader"> 
                  <wsdl:part name="ExecutionHeader" element="tns:ExecutionHeader" /> 
                </wsdl:message> 
                <wsdl:message name="LoadReportDefinitionServerInfoHeader"> 
                  <wsdl:part name="ServerInfoHeader" element="tns:ServerInfoHeader" /> 
                </wsdl:message> 
                <wsdl:message name="LoadReportDefinitionTrustedUserHeader"> 
                  <wsdl:part name="TrustedUserHeader" element="tns:TrustedUserHeader" /> 
                </wsdl:message> 
                <wsdl:message name="LoadReportDefinition2SoapIn"> 
                  <wsdl:part name="parameters" element="tns:LoadReportDefinition2" /> 
                </wsdl:message> 
                <wsdl:message name="LoadReportDefinition2SoapOut"> 
                  <wsdl:part name="parameters" element="tns:LoadReportDefinition2Response" /> 
                </wsdl:message> 
                <wsdl:message name="LoadReportDefinition2ExecutionHeader"> 
                  <wsdl:part name="ExecutionHeader" element="tns:ExecutionHeader" />
                </wsdl:message> 
                <wsdl:message name="LoadReportDefinition2ServerInfoHeader"> 
                  <wsdl:part name="ServerInfoHeader" element="tns:ServerInfoHeader" /> 
                </wsdl:message> 
                <wsdl:message name="LoadReportDefinition2TrustedUserHeader"> 
                  <wsdl:part name="TrustedUserHeader" element="tns:TrustedUserHeader" /> 
                </wsdl:message> 
                <wsdl:message name="SetExecutionCredentialsSoapIn"> 
                  <wsdl:part name="parameters" element="tns:SetExecutionCredentials" /> 
                </wsdl:message> 
                <wsdl:message name="SetExecutionCredentialsSoapOut"> 
                  <wsdl:part name="parameters" element="tns:SetExecutionCredentialsResponse" /> 
                </wsdl:message> 
                <wsdl:message name="SetExecutionCredentialsExecutionHeader"> 
                  <wsdl:part name="ExecutionHeader" element="tns:Execution Header" /> 
                </wsdl:message> 
                <wsdl:message name="SetExecutionCredentialsServerInfoHeader"> 
                  <wsdl:part name="ServerInfoHeader" element="tns:ServerInfoHeader" /> 
                </wsdl:message> 
                <wsdl:message name="SetExecutionCredentialsTrustedUserHeader"> 
                  <wsdl:part name="TrustedUserHeader" element="tns:TrustedUserHeader" /> 
                </wsdl:message> 
                <wsdl:message name="SetExecutionCredentials2SoapIn"> 
                  <wsdl:part name="parameters" element="tns:SetExecutionCredentials2" /> 
                </wsdl:message> 
                <wsdl:message name="SetExecutionCredentials2SoapOut"> 
                  <wsdl:part name="parameters" element="tns:SetExecutionCredentials2Response" /> 
Press, the strengthenial control in the strengthenial control in the strengthenial control in the strengthenial control in the strengthenial control in the strengthenial control in the strengthenial control in the strengt
```
 *Copyright © 2009 Microsoft Corporation.* 

```
 <wsdl:message name="SetExecutionCredentials2ExecutionHeader"> 
                  <wsdl:part name="ExecutionHeader" element="tns:ExecutionHeader" /> 
                </wsdl:message> 
                <wsdl:message name="SetExecutionCredentials2ServerInfoHeader"> 
                  <wsdl:part name="ServerInfoHeader" element="tns:ServerInfoHeader" /> 
                </wsdl:message> 
                <wsdl:message name="SetExecutionCredentials2TrustedUserHeader"> 
                  <wsdl:part name="TrustedUserHeader" element="tns:TrustedUserHeader" /> 
                </wsdl:message> 
                <wsdl:message name="SetExecutionParametersSoapIn"> 
                  <wsdl:part name="parameters" element="tns:SetExecutionParameters" /> 
                </wsdl:message> 
                <wsdl:message name="SetExecutionParametersSoapOut"> 
                  <wsdl:part name="parameters" element="tns:SetExecutionParametersResponse" /> 
                </wsdl:message> 
                <wsdl:message name="SetExecutionParametersExecutionHeader">
                  <wsdl:part name="ExecutionHeader" element="tns:ExecutionHeader" /> 
                </wsdl:message> 
                <wsdl:message name="SetExecutionParametersServerInfoHeader"> 
                  <wsdl:part name="ServerInfoHeader" element="tns:ServerInfoHeader" /> 
                </wsdl:message> 
                <wsdl:message name="SetExecutionParametersTrustedUserHeader"> 
                  <wsdl:part name="TrustedUserHeader" element="tns:TrustedUserHeader" /> 
                </wsdl:message> 
                <wsdl:message name="SetExecutionParameters2SoapIn"> 
                  <wsdl:part name="parameters" element="tns:SetExecutionParameters2" /> 
                </wsdl:message> 
                <wsdl:message name="SetExecutionParameters2SoapOut"> 
                  <wsdl:part name="parameters" element="tns:SetExecutionParameters2Response" /> 
                </wsdl:message> 
                <wsdl:message name="SetExecutionParameters2ExecutionHeader"> 
                  <wsdl:part name="ExecutionHeader" element="tns:ExecutionHeader" /> 
                </wsdl:message> 
                <wsdl:message name="SetExecutionParameters2ServerInfoHeader"> 
                  <wsdl:part name="ServerInfoHeader" element="tns:ServerInfoHeader" /> 
                </wsdl:message> 
                <wsdl:message name="SetExecutionParameters2TrustedUserHeader"> 
                  <wsdl:part name="TrustedUserHeader" element="tns:TrustedUserHeader" /> 
                </wsdl:message> 
                <wsdl:message name="ResetExecutionSoapIn"> 
                  <wsdl:part name="parameters" element="tns:ResetExecution" /> 
                </wsdl:message> 
                <wsdl:message name="ResetExecutionSoapOut"> 
                  <wsdl:part name="parameters" element="tns:ResetExecutionResponse" /> 
                </wsdl:message> 
                <wsdl:message name="ResetExecutionExecutionHeader"> 
                  <wsdl:part name="ExecutionHeader" element="tns:ExecutionHeader" /> 
                </wsdl:message> 
                <wsdl:message name="ResetExecutionServerInfoHeader"> 
                  <wsdl:part name="ServerInfoHeader" element="tns:ServerInfoHeader" /> 
                </wsdl:message> 
                <wsdl:message name="ResetExecutionTrustedUserHeader"> 
                  <wsdl:part name="TrustedUserHeader" element="tns:TrustedUserHeader" /> 
                </wsdl:message> 
                <wsdl:message name="ResetExecution2SoapIn"> 
                  <wsdl:part name="parameters" element="tns:ResetExecution2" /> 
                </wsdl:message> 
                <wsdl:message name="ResetExecution2SoapOut"> 
Continuous pression and the interaction of the interaction and interaction and interaction and interaction and interaction and interaction and interaction and interaction and interaction and interaction and interaction an
                  <wsdl:part name="parameters" element="tns:ResetExecution2Response" />
```
 *Copyright © 2009 Microsoft Corporation.* 

```
 </wsdl:message> 
                <wsdl:message name="ResetExecution2ExecutionHeader"> 
                  <wsdl:part name="ExecutionHeader" element="tns:ExecutionHeader" /> 
                </wsdl:message> 
                <wsdl:message name="ResetExecution2ServerInfoHeader"> 
                  <wsdl:part name="ServerInfoHeader" element="tns:ServerInfoHeader" /> 
                </wsdl:message> 
                <wsdl:message name="ResetExecution2TrustedUserHeader"> 
                  <wsdl:part name="TrustedUserHeader" element="tns:TrustedUserHeader" /> 
                </wsdl:message> 
                <wsdl:message name="RenderSoapIn"> 
                  <wsdl:part name="parameters" element="tns:Render" /> 
                </wsdl:message> 
                <wsdl:message name="RenderSoapOut"> 
                  <wsdl:part name="parameters" element="tns:RenderResponse" /> 
                </wsdl:message> 
                <wsdl:message name="RenderExecutionHeader"> 
                  <wsdl:part name="ExecutionHeader" element="tns:ExecutionHeader" /> 
                </wsdl:message> 
                <wsdl:message name="RenderServerInfoHeader"> 
                  <wsdl:part name="ServerInfoHeader" element="tns:ServerInfoHeader" /> 
                </wsdl:message> 
                <wsdl:message name="RenderTrustedUserHeader"> 
                  <wsdl:part name="TrustedUserHeader" element="tns:TrustedUserHeader" /> 
                </wsdl:message> 
                <wsdl:message name="Render2SoapIn"> 
                  <wsdl:part name="parameters" element="tns:Render2" /> 
                </wsdl:message> 
                <wsdl:message name="Render2SoapOut"> 
                  <wsdl:part name="parameters" element="tns:Render2Response" /> 
                </wsdl:message> 
                <wsdl:message name="Render2ExecutionHeader"> 
                  <wsdl:part name="ExecutionHeader" element="tns:ExecutionHeader" /> 
                </wsdl:message> 
                <wsdl:message name="Render2ServerInfoHeader"> 
                  <wsdl:part name="ServerInfoHeader" element="tns:ServerInfoHeader" /> 
                </wsdl:message> 
                <wsdl:message name="Render2TrustedUserHeader"> 
                  <wsdl:part name="TrustedUserHeader" element="tns:TrustedUserHeader" /> 
                </wsdl:message> 
                <wsdl:message name="RenderStreamSoapIn"> 
                  <wsdl:part name="parameters" element="tns:RenderStream" /> 
                </wsdl:message> 
                <wsdl:message name="RenderStreamSoapOut"> 
                  <wsdl:part name="parameters" element="tns:RenderStreamResponse" /> 
                </wsdl:message> 
                <wsdl:message name="RenderStreamExecutionHeader"> 
                  <wsdl:part name="ExecutionHeader" element="tns:ExecutionHeader" /> 
                </wsdl:message> 
                <wsdl:message name="RenderStreamServerInfoHeader"> 
                   <wsdl:part name="ServerInfoHeader" element="tns:ServerInfoHeader" /> 
                </wsdl:message> 
                <wsdl:message name="RenderStreamTrustedUserHeader"> 
                  <wsdl:part name="TrustedUserHeader" element="tns:TrustedUserHeader" /> 
                 </wsdl:message> 
                <wsdl:message name="GetExecutionInfoSoapIn"> 
                  <wsdl:part name="parameters" element="tns:GetExecutionInfo" /> 
                </wsdl:message> 
Press are the control of the control of the control of the control of the control of the control of the control of the control of the control of the control of the control of the control of the control of the control of t
```
 *Copyright © 2009 Microsoft Corporation.* 

 *Release: Friday, November 6, 2009* 

```
 <wsdl:part name="parameters" element="tns:GetExecutionInfoResponse" /> 
                </wsdl:message> 
                <wsdl:message name="GetExecutionInfoExecutionHeader"> 
                  <wsdl:part name="ExecutionHeader" element="tns:ExecutionHeader" /> 
                </wsdl:message> 
                <wsdl:message name="GetExecutionInfoServerInfoHeader"> 
                  <wsdl:part name="ServerInfoHeader" element="tns:ServerInfoHeader" /> 
                </wsdl:message> 
                <wsdl:message name="GetExecutionInfoTrustedUserHeader"> 
                  <wsdl:part name="TrustedUserHeader" element="tns:TrustedUserHeader" /> 
                </wsdl:message> 
                <wsdl:message name="GetExecutionInfo2SoapIn"> 
                  <wsdl:part name="parameters" element="tns:GetExecutionInfo2" /> 
                </wsdl:message> 
                <wsdl:message name="GetExecutionInfo2SoapOut"> 
                  <wsdl:part name="parameters" element="tns:GetExecutionInfo2Response" /> 
                </wsdl:message> 
                <wsdl:message name="GetExecutionInfo2ExecutionHeader"> 
                  <wsdl:part name="ExecutionHeader" element="tns:ExecutionHeader" /> 
                </wsdl:message> 
                <wsdl:message name="GetExecutionInfo2ServerInfoHeader"> 
                  <wsdl:part name="ServerInfoHeader" element="tns:ServerInfoHeader" /> 
                </wsdl:message> 
                <wsdl:message name="GetExecutionInfo2TrustedUserHeader"> 
                  <wsdl:part name="TrustedUserHeader" element="tns:TrustedUserHeader" /> 
                </wsdl:message> 
                <wsdl:message name="GetDocumentMapSoapIn"> 
                  <wsdl:part name="parameters" element="tns:GetDocumentMap" /> 
                </wsdl:message> 
                <wsdl:message name="GetDocumentMapSoapOut"> 
                  <wsdl:part name="parameters" element="tns:GetDocumentMapResponse" /> 
                </wsdl:message> 
                <wsdl:message name="GetDocumentMapExecutionHeader"> 
                  <wsdl:part name="ExecutionHeader" element="tns:ExecutionHeader" /> 
                </wsdl:message> 
                <wsdl:message name="GetDocumentMapServerInfoHeader"> 
                  <wsdl:part name="ServerInfoHeader" element="tns:ServerInfoHeader" /> 
                </wsdl:message> 
                <wsdl:message name="GetDocumentMapTrustedUserHeader"> 
                  <wsdl:part name="TrustedUserHeader" element="tns:TrustedUserHeader" /> 
                </wsdl:message> 
                <wsdl:message name="LoadDrillthroughTargetSoapIn"> 
                  <wsdl:part name="parameters" element="tns:LoadDrillthroughTarget" /> 
                </wsdl:message> 
                <wsdl:message name="LoadDrillthroughTargetSoapOut"> 
                  <wsdl:part name="parameters" element="tns:LoadDrillthroughTargetResponse" /> 
                </wsdl:message> 
                <wsdl:message name="LoadDrillthroughTargetExecutionHeader"> 
                  <wsdl:part name="ExecutionHeader" element="tns:ExecutionHeader" /> 
                </wsdl:message> 
                <wsdl:message name="LoadDrillthroughTargetServerInfoHeader"> 
                  <wsdl:part name="ServerInfoHeader" element="tns:ServerIn foHeader" /> 
                </wsdl:message> 
                <wsdl:message name="LoadDrillthroughTargetTrustedUserHeader"> 
                  <wsdl:part name="TrustedUserHeader" element="tns:TrustedUserHeader" /> 
                </wsdl:message> 
                <wsdl:message name="LoadDrillthroughTarget2SoapIn"> 
                  <wsdl:part name="parameters" element="tns:LoadDrillthroughTarget2" /> 
Press, the strength and the strength and the strength and the strength and the strength and the strength and the strength and the strength and the strength and the strength and the strength and the strength and the streng
```
 *Copyright © 2009 Microsoft Corporation.* 

 *Release: Friday, November 6, 2009* 

```
 <wsdl:message name="LoadDrillthroughTarget2SoapOut"> 
                  <wsdl:part name="parameters" element="tns:LoadDrillthroughTarget2Response" /> 
                </wsdl:message> 
                <wsdl:message name="LoadDrillthroughTarget2ExecutionHeader"> 
                  <wsdl:part name="ExecutionHeader" element="tns:ExecutionHeader" /> 
                </wsdl:message> 
                <wsdl:message name="LoadDrillthroughTarget2ServerInfoHeader"> 
                  <wsdl:part name="ServerInfoHeader" element="tns:ServerInfoHeader" /> 
                </wsdl:message> 
                <wsdl:message name="LoadDrillthroughTarget2TrustedUserHeader"> 
                  <wsdl:part name="TrustedUserHeader" element="tns:TrustedUserHeader" /> 
                </wsdl:message> 
                <wsdl:message name="ToggleItemSoapIn"> 
                  <wsdl:part name="parameters" element="tns:ToggleItem" /> 
                </wsdl:message> 
                <wsdl:message name="ToggleItemSoapOut"> 
                  <wsdl:part name="parameters" element="tns:ToggleItemResponse" /> 
                </wsdl:message> 
                <wsdl:message name="ToggleItemExecutionHeader"> 
                  <wsdl:part name="ExecutionHeader" element="tns:ExecutionHeader" /> 
                </wsdl:message> 
                <wsdl:message name="ToggleItemServerInfoHeader"> 
                  <wsdl:part name="ServerInfoHeader" element="tns:ServerInfoHeader" /> 
                </wsdl:message> 
                <wsdl:message name="ToggleItemTrustedUserHeader"> 
                  <wsdl:part name="TrustedUserHeader" element="tns:TrustedUserHeader" /> 
                </wsdl:message> 
                <wsdl:message name="NavigateDocumentMapSoapIn"> 
                  <wsdl:part name="parameters" element="tns:NavigateDocumentMap" /> 
                </wsdl:message> 
                <wsdl:message name="NavigateDocumentMapSoapOut"> 
                  <wsdl:part name="parameters" element="tns:NavigateDocumentMapResponse" /> 
                </wsdl:message> 
                <wsdl:message name="NavigateDocumentMapExecutionHeader"> 
                  <wsdl:part name="ExecutionHeader" element="tns:ExecutionHeader" /> 
                </wsdl:message> 
                <wsdl:message name="NavigateDocumentMapServerInfoHeader"> 
                  <wsdl:part name="ServerInfoHeader" element="tns:ServerInfoHeader" /> 
                </wsdl:message> 
                <wsdl:message name="NavigateDocumentMapTrustedUserHeader"> 
                  <wsdl:part name="TrustedUserHeader" element="tns:TrustedUserHeader" /> 
                </wsdl:message> 
                <wsdl:message name="NavigateBookmarkSoapIn"> 
                  <wsdl:part name="parameters" element="tns:NavigateBookmark" /> 
                </wsdl:message> 
                <wsdl:message name="NavigateBookmarkSoapOut"> 
                  <wsdl:part name="parameters" element="tns:NavigateBookmarkResponse" /> 
                </wsdl:message> 
                <wsdl:message name="NavigateBookmarkExecutionHeader"> 
                  <wsdl:part name="ExecutionHeader" element="tns:ExecutionHeader" /> 
                </wsdl:message> 
                <wsdl:message name="NavigateBookmarkServerInfoHeader"> 
                  <wsdl:part name="ServerInfoHeader" element="tns:ServerInfoHeader" /> 
                </wsdl:message> 
                <wsdl:message name="NavigateBookmarkTrustedUserHeader"> 
                  <wsdl:part name="TrustedUserHeader" element="tns:TrustedUserHeader" /> 
                </wsdl:message> 
                <wsdl:message name="FindStringSoapIn"> 
Continuous pression and the continuous continuous continuous continuous continuous continuous continuous continuous continuous continuous continuous continuous continuous continuous continuous continuous continuous contin
                  <wsdl:part name="parameters" element="tns:FindString" />
```
 *Copyright © 2009 Microsoft Corporation.* 

```
 </wsdl:message> 
                <wsdl:message name="FindStringSoapOut"> 
                  <wsdl:part name="parameters" element="tns:FindStringResponse" /> 
                </wsdl:message> 
                <wsdl:message name="FindStringExecutionHeader"> 
                  <wsdl:part name="ExecutionHeader" element="tns:ExecutionHeader" /> 
                </wsdl:message> 
                <wsdl:message name="FindStringServerInfoHeader"> 
                  <wsdl:part name="ServerInfoHeader" element="tns:ServerInfoHeader" /> 
                </wsdl:message> 
                <wsdl:message name="FindStringTrustedUserHeader"> 
                  <wsdl:part name="TrustedUserHeader" element="tns:TrustedUserHeader" /> 
                </wsdl:message> 
                <wsdl:message name="SortSoapIn"> 
                  <wsdl:part name="parameters" element="tns:Sort" /> 
                </wsdl:message> 
                <wsdl:message name="SortSoapOut"> 
                  <wsdl:part name="parameters" element="tns:SortResponse" /> 
                </wsdl:message> 
                <wsdl:message name="SortExecutionHeader"> 
                  <wsdl:part name="ExecutionHeader" element="tns:ExecutionHeader" /> 
                </wsdl:message> 
                <wsdl:message name="SortServerInfoHeader"> 
                  <wsdl:part name="ServerInfoHeader" element="tns:ServerInfoHeader" /> 
                </wsdl:message> 
                <wsdl:message name="SortTrustedUserHeader"> 
                  <wsdl:part name="TrustedUserHeader" element="tns:TrustedUserHeader" /> 
                </wsdl:message> 
                <wsdl:message name="Sort2SoapIn"> 
                  <wsdl:part name="parameters" element="tns:Sort2" /> 
                </wsdl:message> 
                <wsdl:message name="Sort2SoapOut"> 
                  <wsdl:part name="parameters" element="tns:Sort2Response" /> 
                </wsdl:message> 
                <wsdl:message name="Sort2ExecutionHeader"> 
                  <wsdl:part name="ExecutionHeader" element="tns:ExecutionHeader" /> 
                </wsdl:message> 
                <wsdl:message name="Sort2ServerInfoHeader"> 
                  <wsdl:part name="ServerInfoHeader" element="tns:ServerInfoHeader" /> 
                </wsdl:message> 
                <wsdl:message name="Sort2TrustedUserHeader"> 
                  <wsdl:part name="TrustedUserHeader" element="tns:TrustedUserHeader" /> 
                </wsdl:message> 
                <wsdl:message name="GetRenderResourceSoapIn"> 
                  <wsdl:part name="parameters" element="tns:GetRenderResource" /> 
                </wsdl:message> 
                <wsdl:message name="GetRenderResourceSoapOut"> 
                  <wsdl:part name="parameters" element="tns:GetRenderRes ourceResponse" /> 
                </wsdl:message> 
                <wsdl:message name="GetRenderResourceServerInfoHeader"> 
                   <wsdl:part name="ServerInfoHeader" element="tns:ServerInfoHeader" /> 
                </wsdl:message> 
                <wsdl:message name="GetRenderResourceTrustedUserHeader"> 
                  <wsdl:part name="TrustedUserHeader" element="tns:TrustedUserHeader" /> 
                 </wsdl:message> 
                <wsdl:message name="ListRenderingExtensionsSoapIn"> 
                  <wsdl:part name="parameters" element="tns:ListRenderingExtensions" /> 
                </wsdl:message> 
President in the control of the control of the control of the control of the control of the control of the control of the control of the control of the control of the control of the control of the control of the control o
```
 *Copyright © 2009 Microsoft Corporation.* 

 *Release: Friday, November 6, 2009* 

```
 <wsdl:part name="parameters" element="tns:ListRenderingExtensionsResponse" /> 
                </wsdl:message> 
                <wsdl:message name="ListRenderingExtensionsServerInfoHeader"> 
                  <wsdl:part name="ServerInfoHeader" element="tns:ServerInfoHeader" /> 
                </wsdl:message> 
                <wsdl:message name="ListRenderingExtensionsTrustedUserHeader"> 
                  <wsdl:part name="TrustedUserHeader" element="tns:TrustedUserHeader" /> 
                </wsdl:message> 
                <wsdl:message name="LogonUserSoapIn"> 
                  <wsdl:part name="parameters" element="tns:LogonUser" /> 
                </wsdl:message> 
                <wsdl:message name="LogonUserSoapOut"> 
                  <wsdl:part name="parameters" element="tns:LogonUserResponse" /> 
                </wsdl:message> 
                <wsdl:message name="LogonUserServerInfoHeader"> 
                  <wsdl:part name="ServerInfoHeader" element="tns:ServerInfoHeader" /> 
                </wsdl:message> 
                <wsdl:message name="LogoffSoapIn"> 
                  <wsdl:part name="parameters" element="tns:Logoff" /> 
                </wsdl:message> 
                <wsdl:message name="LogoffSoapOut"> 
                  <wsdl:part name="parameters" element="tns:LogoffResponse" /> 
                </wsdl:message> 
                <wsdl:message name="LogoffServerInfoHeader"> 
                  <wsdl:part name="ServerInfoHeader" element="tns:ServerInfoHeader" /> 
                </wsdl:message> 
                <wsdl:portType name="ReportExecutionServiceSoap"> 
                  <wsdl:operation name="ListSecureMethods"> 
                    <wsdl:input message="tns:ListSecureMethodsSoapIn" /> 
                    <wsdl:output message="tns:ListSecureMethodsSoapOut" /> 
                  </wsdl:operation> 
                  <wsdl:operation name="LoadReport"> 
                    <wsdl:input message="tns:LoadReportSoapIn" /> 
                    <wsdl:output message="tns:LoadReportSoapOut" /> 
                  </wsdl:operation> 
                  <wsdl:operation name="LoadReport2"> 
                    <wsdl:input message="tns:LoadReport2SoapIn" /> 
                     <wsdl:output message="tns:LoadReport2SoapOut" /> 
                  </wsdl:operation> 
                  <wsdl:operation name="LoadReportDefinition"> 
                    <wsdl:input message="tns:LoadReportDefinitionSoapIn" /> 
                    <wsdl:output message="tns:LoadReportDefinitionSoapOut" /> 
                  </wsdl:operation> 
                  <wsdl:operation name="LoadReportDefinition2"> 
                    <wsdl:input message="tns:LoadReportDefinition2SoapIn" /> 
                    <wsdl:output message="tns:LoadReportDefinition2SoapOut" /> 
                  </wsdl:operation> 
                  <wsdl:operation name="SetExecutionCredentials"> 
                     <wsdl:input message="tns:SetExecutionCredentialsSoapIn" /> 
                     <wsdl:output message="tns:SetExecutionCredentialsSoapOut" /> 
                  </wsdl:operation> 
                  <wsdl:operation name="SetExecutionCredentials2"> 
                    <wsdl:input message="tns:SetExecutionCredentials2SoapIn" /> 
                     <wsdl:output message="tns:SetExecutionCredentials2SoapOut" /> 
                  </wsdl:operation> 
                  <wsdl:operation name="SetExecutionParameters"> 
                    <wsdl:input message="tns:SetExecutionParametersSoapIn" /> 
                    <wsdl:output message="tns:SetExecutionParametersSoapOut" /> 
Press Control and the control and the control and the control and the control and the control and the control and the control and the control and the control and the control and the control and the control and the contro
                  </wsdl:operation>
```
 *Copyright © 2009 Microsoft Corporation.* 

 *Release: Friday, November 6, 2009* 

```
 <wsdl:operation name="SetExecutionParameters2"> 
                    <wsdl:input message="tns:SetExecutionParameters2SoapIn" /> 
                    <wsdl:output message="tns:SetExecutionParameters2SoapOut" /> 
                  </wsdl:operation> 
                  <wsdl:operation name="ResetExecution"> 
                    <wsdl:input message="tns:ResetExecutionSoapIn" /> 
                     <wsdl:output message="tns:ResetExecutionSoapOut" /> 
                  </wsdl:operation> 
                  <wsdl:operation name="ResetExecution2"> 
                    <wsdl:input message="tns:ResetExecution2SoapIn" /> 
                    <wsdl:output message="tns:ResetExecution2SoapOut" /> 
                  </wsdl:operation> 
                  <wsdl:operation name="Render"> 
                    <wsdl:input message="tns:RenderSoapIn" /> 
                     <wsdl:output message="tns:RenderSoapOut" /> 
                  </wsdl:operation> 
                  <wsdl:operation name="Render2"> 
                    <wsdl:input message="tns:Render2SoapIn" /> 
                    <wsdl:output message="tns:Render2SoapOut" /> 
                  </wsdl:operation> 
                  <wsdl:operation name="RenderStream"> 
                    <wsdl:input message="tns:RenderStreamSoapIn" /> 
                    <wsdl:output message="tns:RenderStreamSoapOut" /> 
                  </wsdl:operation> 
                  <wsdl:operation name="GetExecutionInfo"> 
                    <wsdl:input message="tns:GetExecutionInfoSoapIn" /> 
                     <wsdl:output message="tns:GetExecutionInfoSoapOut" /> 
                  </wsdl:operation> 
                  <wsdl:operation name="GetExecutionInfo2"> 
                    <wsdl:input message="tns:GetExecutionInfo2SoapIn" /> 
                     <wsdl:output message="tns:GetExecutionInfo2SoapOut" /> 
                  </wsdl:operation> 
                  <wsdl:operation name="GetDocumentMap"> 
                    <wsdl:input message="tns:GetDocumentMapSoapIn" /> 
                    <wsdl:output message="tns:GetDocumentMapSoapOut" /> 
                  </wsdl:operation> 
                  <wsdl:operation name="LoadDrillthroughTarget"> 
                    <wsdl:input message="tns:LoadDrillthroughTargetSoapIn" /> 
                     <wsdl:output message="tns:LoadDrillthroughTargetSoapOut" /> 
                  </wsdl:operation> 
                  <wsdl:operation name="LoadDrillthroughTarget2"> 
                    <wsdl:input message="tns:LoadDrillthroughTarget2SoapIn" /> 
                     <wsdl:output message="tns:LoadDrillthroughTarget2SoapOut" /> 
                  </wsdl:operation> 
                  <wsdl:operation name="ToggleItem"> 
                    <wsdl:input message="tns:ToggleItemSoapIn" /> 
                    <wsdl:output message="tns:ToggleItemSoapOut" /> 
                  </wsdl:operation> 
                  <wsdl:operation name="NavigateDocumentMap"> 
                     <wsdl:input message="tns:NavigateDocumentMapSoapIn" /> 
                    <wsdl:output message="tns:NavigateDocumentMapSoapOut" /> 
                  </wsdl:operation> 
                   <wsdl:operation name="NavigateBookmark"> 
                     <wsdl:input message="tns:NavigateBookmarkSoapIn" /> 
                     <wsdl:output message="tns:NavigateBookmarkSoapOut" /> 
                  </wsdl:operation> 
                   <wsdl:operation name="FindString"> 
                    <wsdl:input message="tns:FindStringSoapIn" /> 
From the state in the state of the state of the state of the state of the state of the state of the state of the state of the state of the state of the state of the state of the state of the state of the state of the stat
                    <wsdl:output message="tns:FindStringSoapOut" />
```
 *Copyright © 2009 Microsoft Corporation.* 

```
 </wsdl:operation> 
                  <wsdl:operation name="Sort"> 
                     <wsdl:input message="tns:SortSoapIn" /> 
                     <wsdl:output message="tns:SortSoapOut" /> 
                  </wsdl:operation> 
                  <wsdl:operation name="Sort2"> 
                     <wsdl:input message="tns:Sort2SoapIn" /> 
                     <wsdl:output message="tns:Sort2SoapOut" /> 
                  </wsdl:operation> 
                  <wsdl:operation name="GetRenderResource"> 
                     <wsdl:input message="tns:GetRenderResourceSoapIn" /> 
                     <wsdl:output message="tns:GetRenderResourceSoapOut" /> 
                  </wsdl:operation> 
                  <wsdl:operation name="ListRenderingExtensions"> 
                     <wsdl:input message="tns:ListRenderingExtensionsSoapIn" /> 
                     <wsdl:output message="tns:ListRenderingExtensionsSoapOut" /> 
                  </wsdl:operation> 
                  <wsdl:operation name="LogonUser"> 
                     <wsdl:input message="tns:LogonUserSoapIn" /> 
                     <wsdl:output message="tns:LogonUserSoapOut" /> 
                  </wsdl:operation> 
                  <wsdl:operation name="Logoff"> 
                     <wsdl:input message="tns:LogoffSoapIn" /> 
                     <wsdl:output message="tns:LogoffSoapOut" /> 
                  </wsdl:operation> 
                </wsdl:portType> 
                <wsdl:binding name="ReportExecutionServiceSoap" type="tns:ReportExecutionServiceSoap"> 
                  <soap:binding transport="http://schemas.xmlsoap.org/soap/http" /> 
                  <wsdl:operation name="ListSecureMethods"> 
                     <soap:operation 
             soapAction="http://schemas.microsoft.com/sqlserver/2005/06/30/reporting/reportingservices/Lis
             tSecureMethods" style="document" /> 
                     <wsdl:input> 
                       <soap:body use="literal" /> 
                       <soap:header message="tns:ListSecureMethodsTrustedUserHeader" 
             part="TrustedUserHeader" use="literal" /> 
                     </wsdl:input> 
                     <wsdl:output> 
                       <soap:body use="literal" /> 
                       <soap:header message="tns:ListSecureMethodsServerInfoHeader" part="ServerInfoHeader" 
             use="literal" /> 
                     </wsdl:output> 
                  </wsdl:operation> 
                  <wsdl:operation name="LoadReport"> 
                    <soap:operation 
             soapAction="http://schemas.microsoft.com/sqlserver/2005/06/30/reporting/reportingservices/Loa
             dReport" style="document" /> 
                     <wsdl:input> 
                       <soap:body use="literal" /> 
                       <soap:header message="tns:LoadReportTrustedUserHeader" part="TrustedUserHeader" 
             use="literal" /> 
                    </wsdl:input> 
                     <wsdl:output> 
                       <soap:body use="literal" /> 
                       <soap:header message="tns:LoadReportExecutionHeader" part="ExecutionHeader" 
             use="literal" /> 
                       <soap:header message="tns:LoadReportServerInfoHeader" part="ServerInfoHeader" 
             use="literal" /> 
                     </wsdl:output> 
Note that the control of the control of the control of the control of the control of the control of the control of the control of the control of the control of the control of the control of the control of the control of t
                  </wsdl:operation>
```
 *Copyright © 2009 Microsoft Corporation.* 

 *Release: Friday, November 6, 2009* 

```
 <wsdl:operation name="LoadReport2"> 
                    <soap:operation 
             soapAction="http://schemas.microsoft.com/sqlserver/2005/06/30/reporting/reportingservices/Loa
             dReport2" style="document" /> 
                    <wsdl:input> 
                       <soap:body use="literal" /> 
                       <soap:header message="tns:LoadReport2TrustedUserHeader" part="TrustedUserHeader" 
             use="literal" /> 
                    </wsdl:input> 
                     <wsdl:output> 
                       <soap:body use="literal" /> 
                       <soap:header message="tns:LoadReport2ExecutionHeader" part="ExecutionHeader" 
             use="literal" /> 
                       <soap:header message="tns:LoadReport2ServerInfoHeader" part="ServerInfoHeader" 
             use="literal" /> 
                    </wsdl:output> 
                  </wsdl:operation> 
                  <wsdl:operation name="LoadReportDefinition"> 
                    <soap:operation 
             soapAction="http://schemas.microsoft.com/sqlserver/2005/06/30/reporting/reportingservices/Loa
             dReportDefinition" style="document" /> 
                    <wsdl:input> 
                       <soap:body use="literal" /> 
                       <soap:header message="tns:LoadReportDefinitionTrustedUserHeader" 
            part="TrustedUserHeader" use="literal" /> 
                    </wsdl:input> 
                    <wsdl:output> 
                       <soap:body use="literal" /> 
                       <soap:header message="tns:LoadReportDefinitionExecutionHeader" part="ExecutionHeader" 
             use="literal" /> 
                       <soap:header message="tns:LoadReportDefinitionServerInfoHeader" 
            part="ServerInfoHeader" use="literal" /> 
                    </wsdl:output> 
                  </wsdl:operation> 
                  <wsdl:operation name="LoadReportDefinition2"> 
                    <soap:operation 
             soapAction="http://schemas.microsoft.com/sqlserver/2005/06/30/reporting/reportingservices/Loa
             dReportDefinition2" style="document" /> 
                    <wsdl:input> 
                       <soap:body use="literal" /> 
                       <soap:header message="tns:LoadReportDefinition2TrustedUserHeader" 
             part="TrustedUserHeader" use="literal" /> 
                    </wsdl:input> 
                    <wsdl:output> 
                       <soap:body use="literal" /> 
                       <soap:header message="tns:LoadReportDefinition2ExecutionHeader" 
            part="ExecutionHeader" use="literal" /> 
                       <soap:header message="tns:LoadReportDefinition2ServerInfoHeader" 
             part="ServerInfoHeader" use="literal" /> 
                    </wsdl:output> 
                  </wsdl:operation> 
                  <wsdl:operation name="SetExecutionCredentials"> 
                    <soap:operation 
             soapAction="http://schemas.microsoft.com/sqlserver/2005/06/30/reporting/reportingservices/Set
             ExecutionCredentials" style="document" /> 
                    <wsdl:input> 
                       <soap:body use="literal" /> 
                       <soap:header message="tns:SetExecutionCredentialsExecutionHeader" 
             part="ExecutionHeader" use="literal" /> 
                       <soap:header message="tns:SetExecutionCredentialsTrustedUserHeader" 
Note that the strength of the strength of the strength of the strength of the strength of the strength of the strength of the strength of the strength of the strength of the strength of the strength of the strength of the
             part="TrustedUserHeader" use="literal" />
```
 *Copyright © 2009 Microsoft Corporation.* 

```
 </wsdl:input> 
                   <wsdl:output> 
                     <soap:body use="literal" /> 
                     <soap:header message="tns:SetExecutionCredentialsServerInfoHeader" 
            part="ServerInfoHeader" use="literal" /> 
                   </wsdl:output> 
                 </wsdl:operation> 
                 <wsdl:operation name="SetExecutionCredentials2"> 
                   <soap:operation 
            soapAction="http://schemas.microsoft.com/sqlserver/2005/06/30/reporting/reportingservices/Set
            ExecutionCredentials2" style="document" /> 
                   <wsdl:input> 
                     <soap:body use="literal" /> 
                     <soap:header message="tns:SetExecutionCredentials2ExecutionHeader" 
           part="ExecutionHeader" use="literal" /> 
                     <soap:header message="tns:SetExecutionCredentials2TrustedUserHeader" 
            part="TrustedUserHeader" use="literal" /> 
                   </wsdl:input> 
                   <wsdl:output> 
                     <soap:body use="literal" /> 
                     <soap:header message="tns:SetExecutionCredentials2ServerInfoHeader" 
            part="ServerInfoHeader" use="literal" /> 
                   </wsdl:output> 
                 </wsdl:operation> 
                 <wsdl:operation name="SetExecutionParameters"> 
                   <soap:operation 
            soapAction="http://schemas.microsoft.com/sqlserver/2005/06/30/reporting/reportingservices/Set
            ExecutionParameters" style="document" /> 
                   <wsdl:input> 
                     <soap:body use="literal" /> 
                     <soap:header message="tns:SetExecutionParametersExecutionHeader" 
           part="ExecutionHeader" use="literal" /> 
                     <soap:header message="tns:SetExecutionParametersTrustedUserHeader" 
            part="TrustedUserHeader" use="literal" /> 
                   </wsdl:input> 
                   <wsdl:output> 
                     <soap:body use="literal" /> 
                     <soap:header message="tns:SetExecutionParametersServerInfoHeader" 
            part="ServerInfoHeader" use="literal" /> 
                   </wsdl:output> 
                 </wsdl:operation> 
                 <wsdl:operation name="SetExecutionParameters2"> 
                   <soap:operation 
            soapAction="http://schemas.microsoft.com/sqlserver/2005/06/30/reporting/reportingservices/Set
            ExecutionParameters2" style="document" /> 
                   <wsdl:input> 
                     <soap:body use="literal" /> 
                     <soap:header message="tns:SetExecutionParameters2ExecutionHeader" 
            part="ExecutionHeader" use="literal" /> 
             <soap:header message="tns:SetExecutionParameters2TrustedUserHeader" 
            part="TrustedUserHeader" use="literal" /> 
                   </wsdl:input> 
                   <wsdl:output> 
                     <soap:body use="literal" /> 
                     <soap:header message="tns:SetExecutionParameters2ServerInfoHeader" 
            part="ServerInfoHeader" use="literal" /> 
                   </wsdl:output> 
                 </wsdl:operation> 
                 <wsdl:operation name="ResetExecution"> 
Preliminary
```
 *Copyright © 2009 Microsoft Corporation.* 

```
 <soap:operation 
            soapAction="http://schemas.microsoft.com/sqlserver/2005/06/30/reporting/reportingservices/Res
            etExecution" style="document" /> 
                   <wsdl:input> 
                     <soap:body use="literal" /> 
                     <soap:header message="tns:ResetExecutionExecutionHeader" part="ExecutionHeader" 
            use="literal" /> 
                     <soap:header message="tns:ResetExecutionTrustedUserHeader" part="TrustedUserHeader" 
            use="literal" /> 
                   </wsdl:input> 
                   <wsdl:output> 
                     <soap:body use="literal" /> 
                     <soap:header message="tns:ResetExecutionServerInfoHeader" part="ServerInfoHeader" 
            use="literal" /> 
                   </wsdl:output> 
                 </wsdl:operation> 
                 <wsdl:operation name="ResetExecution2"> 
                   <soap:operation 
            soapAction="http://schemas.microsoft.com/sqlserver/2005/06/30/reporting/reportingservices/Res
            etExecution2" style="document" /> 
                   <wsdl:input> 
                     <soap:body use="literal" /> 
                     <soap:header message="tns:ResetExecution2ExecutionHeader" part="ExecutionHeader" 
            use="literal" /> 
                     <soap:header message="tns:ResetExecution2TrustedUserHeader" part="TrustedUserHeader" 
            use="literal" /> 
                   </wsdl:input> 
                   <wsdl:output> 
                     <soap:body use="literal" /> 
                     <soap:header message="tns:ResetExecution2ServerInfoHeader" part="ServerInfoHead er" 
            use="literal" /> 
                   </wsdl:output> 
                 </wsdl:operation> 
                 <wsdl:operation name="Render"> 
                   <soap:operation 
            soapAction="http://schemas.microsoft.com/sqlserver/2005/06/30/reporting/reportingservices/Ren
            der" style="document" /> 
                   <wsdl:input> 
                     <soap:body use="literal" /> 
                     <soap:header message="tns:RenderExecutionHeader" part="ExecutionHeader" use="literal" 
            />
                     <soap:header message="tns:RenderTrustedUserHeader" part="TrustedUserHeader" 
            use="literal" /> 
                   </wsdl:input> 
                   <wsdl:output> 
                     <soap:body use="literal" /> 
                     <soap:header message="tns:RenderServerInfoHeader" part="ServerInfoHeader" 
            use="literal" /> 
                   </wsdl:output> 
                 </wsdl:operation> 
                 <wsdl:operation name="Render2"> 
                   <soap:operation 
            soapAction="http://schemas.microsoft.com/sqlserver/2005/06/30/reporting/reportingservices/Ren
            der2" style="document" /> 
                   <wsdl:input> 
                     <soap:body use="literal" /> 
                     <soap:header message="tns:Render2ExecutionHeader" part="ExecutionHeader" 
            use="literal" /> 
                     <soap:header message="tns:Render2TrustedUserHeader" part="TrustedUserHeader" 
            use="literal" /> 
Preliminary
                   </wsdl:input>
```

```
[MS-RSWSRE2005] — v20091106 
 Report Server Web Service Specification for Report Execution: ReportExecution2005
```
 *Copyright © 2009 Microsoft Corporation.* 

```
 <wsdl:output> 
                     <soap:body use="literal" /> 
                     <soap:header message="tns:Render2ServerInfoHeader" part="ServerInfoHeader" 
            use="literal" /> 
                   </wsdl:output> 
                 </wsdl:operation> 
                 <wsdl:operation name="RenderStream"> 
                   <soap:operation 
            soapAction="http://schemas.microsoft.com/sqlserver/2005/06/30/reporting/reportingservices/Ren
            derStream" style="document" /> 
                   <wsdl:input> 
                     <soap:body use="literal" /> 
                     <soap:header message="tns:RenderStreamExecutionHeader" part="ExecutionHeader" 
            use="literal" /> 
                     <soap:header message="tns:RenderStreamTrustedUserHeader" part="TrustedUserHeader" 
            use="literal" /> 
                   </wsdl:input> 
                   <wsdl:output> 
                     <soap:body use="literal" /> 
                     <soap:header message="tns:RenderStreamServerInfoHeader" part="ServerInfoHe ader" 
            use="literal" /> 
                   </wsdl:output> 
                 </wsdl:operation> 
                 <wsdl:operation name="GetExecutionInfo"> 
                   <soap:operation 
            soapAction="http://schemas.microsoft.com/sqlserver/2005/06/30/reporting/reportingservices/Get
            ExecutionInfo" style="document" /> 
                   <wsdl:input> 
                     <soap:body use="literal" /> 
                     <soap:header message="tns:GetExecutionInfoExecutionHeader" part="ExecutionHeader" 
            use="literal" /> 
                     <soap:header message="tns:GetExecutionInfoTrustedUserHeader" part="TrustedUserHeader" 
            use="literal" /> 
                   </wsdl:input> 
                   <wsdl:output> 
                     <soap:body use="literal" /> 
                     <soap:header message="tns:GetExecutionInfoServerInfoHeader" part="ServerInfoHeader" 
            use="literal" /> 
                   </wsdl:output> 
                 </wsdl:operation> 
                 <wsdl:operation name="GetExecutionInfo2"> 
                   <soap:operation 
            soapAction="http://schemas.microsoft.com/sqlserver/2005/06/30/reporting/reportingservices/Get
            ExecutionInfo2" style="document" /> 
                   <wsdl:input> 
                     <soap:body use="literal" /> 
                     <soap:header message="tns:GetExecutionInfo2ExecutionHeader" part="ExecutionHeader" 
            use="literal" /> 
                     <soap:header message="tns:GetExecutionInfo2TrustedUserHeader" 
            part="TrustedUserHeader" use="literal" /> 
                   </wsdl:input> 
                   <wsdl:output> 
                     <soap:body use="literal" /> 
                     <soap:header message="tns:GetExecutionInfo2ServerInfoHeader" part="ServerInfoHeader" 
            use="literal" /> 
                   </wsdl:output> 
                 </wsdl:operation> 
                 <wsdl:operation name="GetDocumentMap"> 
                   <soap:operation 
            soapAction="http://schemas.microsoft.com/sqlserver/2005/06/30/reporting/reportingservices/Get
Preliminary
            DocumentMap" style="document" />
```
 *Copyright © 2009 Microsoft Corporation.* 

```
 <wsdl:input> 
                     <soap:body use="literal" /> 
                     <soap:header message="tns:GetDocumentMapExecutionHeader" part="ExecutionHeader" 
            use="literal" /> 
                     <soap:header message="tns:GetDocumentMapTrustedUserHeader" part="TrustedUserHeader" 
            use="literal" /> 
                   </wsdl:input> 
                   <wsdl:output> 
                     <soap:body use="literal" /> 
                     <soap:header message="tns:GetDocumentMapServerInfoHeader" part="ServerInfoHeader" 
            use="literal" /> 
                   </wsdl:output> 
                 </wsdl:operation> 
                 <wsdl:operation name="LoadDrillthroughTarget"> 
                   <soap:operation 
            soapAction="http://schemas.microsoft.com/sqlserver/2005/06/30/reporting/reportingservices/Loa
            dDrillthroughTarget" style="document" /> 
                   <wsdl:input> 
                     <soap:body use="literal" /> 
                     <soap:header message="tns:LoadDrillthroughTargetExecutionHeader" 
           part="ExecutionHeader" use="literal" /> 
                     <soap:header message="tns:LoadDrillthroughTargetTrustedUserHeader" 
            part="TrustedUserHeader" use="literal" /> 
                   </wsdl:input> 
                   <wsdl:output> 
                     <soap:body use="literal" /> 
                     <soap:header message="tns:LoadDrillthroughTargetExecutionHeader" 
            part="ExecutionHeader" use="literal" /> 
                     <soap:header message="tns:LoadDrillthroughTargetServerInfoHeader" 
            part="ServerInfoHeader" use="literal" /> 
                   </wsdl:output> 
                 </wsdl:operation> 
                 <wsdl:operation name="LoadDrillthroughTarget2"> 
                   <soap:operation 
            soapAction="http://schemas.microsoft.com/sqlserver/2005/06/30/reporting/reportingservices/Loa
            dDrillthroughTarget2" style="document" /> 
                   <wsdl:input> 
                     <soap:body use="literal" /> 
                     <soap:header message="tns:LoadDrillthroughTarget2ExecutionHeader" 
           part="ExecutionHeader" use="literal" /> 
                     <soap:header message="tns:LoadDrillthroughTarget2TrustedUserHeader" 
            part="TrustedUserHeader" use="literal" /> 
                   </wsdl:input> 
                   <wsdl:output> 
                     <soap:body use="literal" /> 
                     <soap:header message="tns:LoadDrillthroughTarget2ExecutionHeader" 
           part="ExecutionHeader" use="literal" /> 
                     <soap:header message="tns:LoadDrillthroughTarget2ServerInfoHeader" 
            part="ServerInfoHeader" use="literal" /> 
                   </wsdl:output> 
                 </wsdl:operation> 
                 <wsdl:operation name="ToggleItem"> 
                  <soap:operation 
            soapAction="http://schemas.microsoft.com/sqlserver/2005/06/30/reporting/reportingservices/Tog
            gleItem" style="document" /> 
                   <wsdl:input> 
                     <soap:body use="literal" /> 
                     <soap:header message="tns:ToggleItemExecutionHeader" part="ExecutionHeader" 
            use="literal" /> 
                     <soap:header message="tns:ToggleItemTrustedUserHeader" part="TrustedUserHeader" 
Preliminary
            use="literal" />
```
 *Copyright © 2009 Microsoft Corporation.* 

 *Release: Friday, November 6, 2009* 

```
 </wsdl:input> 
                   <wsdl:output> 
                     <soap:body use="literal" /> 
                     <soap:header message="tns:ToggleItemServerInfoHeader" part="ServerInfoHeader" 
            use="literal" /> 
                   </wsdl:output> 
                 </wsdl:operation> 
                 <wsdl:operation name="NavigateDocumentMap"> 
                   <soap:operation 
            soapAction="http://schemas.microsoft.com/sqlserver/2005/06/30/reporting/reportingservices/Nav
            igateDocumentMap" style="document" /> 
                   <wsdl:input> 
                     <soap:body use="literal" /> 
                     <soap:header message="tns:NavigateDocumentMapExecutionHeader" part="ExecutionHeader" 
            use="literal" /> 
                     <soap:header message="tns:NavigateDocumentMapTrustedUserHeader" 
           part="TrustedUserHeader" use="literal" /> 
                   </wsdl:input> 
                   <wsdl:output> 
                     <soap:body use="literal" /> 
                     <soap:header message="tns:NavigateDocumentMapServerInfoHeader" 
            part="ServerInfoHeader" use="literal" /> 
                   </wsdl:output> 
                 </wsdl:operation> 
                 <wsdl:operation name="NavigateBookmark"> 
                   <soap:operation 
            soapAction="http://schemas.microsoft.com/sqlserver/2005/06/30/reporting/reportingservices/Nav
            igateBookmark" style="document" /> 
                   <wsdl:input> 
                     <soap:body use="literal" /> 
                     <soap:header message="tns:NavigateBookmarkExecutionHeader" part="ExecutionHeader" 
            use="literal" /> 
                     <soap:header message="tns:NavigateBookmarkTrustedUserHeader" part="TrustedUserHeader" 
            use="literal" /> 
                   </wsdl:input> 
                   <wsdl:output> 
                     <soap:body use="literal" /> 
                     <soap:header message="tns:NavigateBookmarkServerInfoHeader" part="ServerInfoHeader" 
            use="literal" /> 
                   </wsdl:output> 
                 </wsdl:operation> 
                 <wsdl:operation name="FindString"> 
                   <soap:operation 
            soapAction="http://schemas.microsoft.com/sqlserver/2005/06/30/reporting/reportingservices/Fin
            dString" style="document" /> 
                   <wsdl:input> 
                     <soap:body use="literal" /> 
                     <soap:header message="tns:FindStringExecutionHeader" part="ExecutionHeader" 
            use="literal" /> 
                     <soap:header message="tns:FindStringTrustedUserHeader" part="TrustedUserHeader" 
            use="literal" /> 
                   </wsdl:input> 
                   <wsdl:output> 
                     <soap:body use="literal" /> 
                     <soap:header message="tns:FindStringServerInfoHeader" part="ServerInfoHeader" 
            use="literal" /> 
                   </wsdl:output> 
                 </wsdl:operation> 
                 <wsdl:operation name="Sort"> 
Preliminary
```
 *Copyright © 2009 Microsoft Corporation.* 

```
 <soap:operation 
            soapAction="http://schemas.microsoft.com/sqlserver/2005/06/30/reporting/reportingservices/Sor
            t" style="document" /> 
                   <wsdl:input> 
                     <soap:body use="literal" /> 
                     <soap:header message="tns:SortExecutionHeader" part="ExecutionHeader" use="literal" 
            />
                     <soap:header message="tns:SortTrustedUserHeader" part="TrustedUserHeader" 
            use="literal" /> 
                   </wsdl:input> 
                   <wsdl:output> 
                     <soap:body use="literal" /> 
                     <soap:header message="tns:SortServerInfoHeader" part="ServerInfoHeader" use="literal" 
            />
                   </wsdl:output> 
                 </wsdl:operation> 
                 <wsdl:operation name="Sort2"> 
                   <soap:operation 
            soapAction="http://schemas.microsoft.com/sqlserver/2005/06/30/reporting/reportingservices/Sor
            t2" style="document" /> 
                   <wsdl:input> 
                     <soap:body use="literal" /> 
                     <soap:header message="tns:Sort2ExecutionHeader" part="ExecutionHeader" use="literal" 
            />
                     <soap:header message="tns:Sort2TrustedUserHeader" part="TrustedUserHeader" 
            use="literal" /> 
                   </wsdl:input> 
                   <wsdl:output> 
                     <soap:body use="literal" /> 
                     <soap:header message="tns:Sort2ServerInfoHeader" part="ServerInfoHeader" 
            use="literal" /> 
                   </wsdl:output> 
                 </wsdl:operation> 
                 <wsdl:operation name="GetRenderResource"> 
                   <soap:operation 
            soapAction="http://schemas.microsoft.com/sqlserver/2005/06/30/reporting/reportingservices/Get
            RenderResource" style="document" /> 
                   <wsdl:input> 
                     <soap:body use="literal" /> 
                     <soap:header message="tns:GetRenderResourceTrustedUserHeader" 
            part="TrustedUserHeader" use="literal" /> 
                   </wsdl:input> 
                   <wsdl:output> 
                     <soap:body use="literal" /> 
                     <soap:header message="tns:GetRenderResourceServerInfoHeader" part="ServerInfoHeader" 
            use="literal" /> 
                   </wsdl:output> 
                 </wsdl:operation> 
                 <wsdl:operation name="ListRenderingExtensions"> 
                   <soap:operation 
            soapAction="http://schemas.microsoft.com/sqlserver/2005/06/30/reporting/reportingservices/Lis
            tRenderingExtensions" style="document" /> 
                  <wsdl:input> 
                     <soap:body use="literal" /> 
                     <soap:header message="tns:ListRenderingExtensionsTrustedUserHeader" 
            part="TrustedUserHeader" use="literal" /> 
                   </wsdl:input> 
                   <wsdl:output> 
                     <soap:body use="literal" /> 
                     <soap:header message="tns:ListRenderingExtensionsServerInfoHeader" 
Preliminary
            part="ServerInfoHeader" use="literal" />
```
 *Copyright © 2009 Microsoft Corporation.* 

```
 </wsdl:output> 
                  </wsdl:operation> 
                  <wsdl:operation name="LogonUser"> 
                     <soap:operation 
             soapAction="http://schemas.microsoft.com/sqlserver/2005/06/30/reporting/reportingservices/Log
             onUser" style="document" /> 
                     <wsdl:input> 
                       <soap:body use="literal" /> 
                     </wsdl:input> 
                     <wsdl:output> 
                       <soap:body use="literal" /> 
                       <soap:header message="tns:LogonUserServerInfoHeader" part="ServerInfoHeader" 
             use="literal" /> 
                     </wsdl:output> 
                  </wsdl:operation> 
                  <wsdl:operation name="Logoff"> 
                     <soap:operation 
             soapAction="http://schemas.microsoft.com/sqlserver/2005/06/30/reporting/reportingservices/Log
             off" style="document" /> 
                     <wsdl:input> 
                       <soap:body use="literal" /> 
                     </wsdl:input> 
                     <wsdl:output> 
                       <soap:body use="literal" /> 
                       <soap:header message="tns:LogoffServerInfoHeader" part="ServerInfoHeader" 
             use="literal" /> 
                     </wsdl:output> 
                  </wsdl:operation> 
                </wsdl:binding> 
                <wsdl:binding name="ReportExecutionServiceSoap12" type="tns:ReportExecutionServiceSoap"> 
                  <soap12:binding transport="http://schemas.xmlsoap.org/soap/http" /> 
                  <wsdl:operation name="ListSecureMethods"> 
                     <soap12:operation 
             soapAction="http://schemas.microsoft.com/sqlserver/2005/06/30/reporting/reportingservices/Lis
             tSecureMethods" style="document" /> 
                     <wsdl:input> 
                       <soap12:body use="literal" /> 
                       <soap12:header message="tns:ListSecureMethodsTrustedUserHeader" 
             part="TrustedUserHeader" use="literal" /> 
                     </wsdl:input> 
                     <wsdl:output> 
                       <soap12:body use="literal" /> 
                       <soap12:header message="tns:ListSecureMethodsServerInfoHeader" 
             part="ServerInfoHeader" use="literal" /> 
                     </wsdl:output> 
                  </wsdl:operation> 
                  <wsdl:operation name="LoadReport"> 
                     <soap12:operation 
             soapAction="http://schemas.microsoft.com/sqlserver/2005/06/30/reporting/reportingservices/Loa
             dReport" style="document" /> 
                     <wsdl:input> 
                       <soap12:body use="literal" /> 
                       <soap12:header message="tns:LoadReportTrustedUserHeader" part="TrustedUserHeader" 
             use="literal" /> 
                     </wsdl:input> 
                     <wsdl:output> 
                       <soap12:body use="literal" /> 
                       <soap12:header message="tns:LoadReportExecutionHeader" part="ExecutionHeader" 
             use="literal" /> 
Scale Countries and the space of the space of the space of the space of the space of the space of the space of the space of the space of the space of the space of the space of the space of the space of the space of the sp
```
 *Copyright © 2009 Microsoft Corporation.* 

 *Release: Friday, November 6, 2009* 

```
 <soap12:header message="tns:LoadReportServerInfoHeader" part="ServerInfoHeader" 
             use="literal" /> 
                    </wsdl:output> 
                  </wsdl:operation> 
                  <wsdl:operation name="LoadReport2"> 
                    <soap12:operation 
             soapAction="http://schemas.microsoft.com/sqlserver/2005/06/30/reporting/reportingservices/Loa
             dReport2" style="document" /> 
                    <wsdl:input> 
                       <soap12:body use="literal" /> 
                       <soap12:header message="tns:LoadReport2TrustedUserHeader" part="TrustedUserHeader" 
             use="literal" /> 
                    </wsdl:input> 
                    <wsdl:output> 
                       <soap12:body use="literal" /> 
                       <soap12:header message="tns:LoadReport2ExecutionHeader" part="ExecutionHeader" 
             use="literal" /> 
                       <soap12:header message="tns:LoadReport2ServerInfoHeader" part="ServerInfoHeader" 
             use="literal" /> 
                    </wsdl:output> 
                  </wsdl:operation> 
                  <wsdl:operation name="LoadReportDefinition"> 
                    <soap12:operation 
             soapAction="http://schemas.microsoft.com/sqlserver/2005/06/30/reporting/reportingservices/Loa
             dReportDefinition" style="document" /> 
                    <wsdl:input> 
                       <soap12:body use="literal" /> 
                       <soap12:header message="tns:LoadReportDefinitionTrustedUserHeader" 
            part="TrustedUserHeader" use="literal" /> 
                    </wsdl:input> 
                    <wsdl:output> 
                       <soap12:body use="literal" /> 
                      <soap12:header message="tns:LoadReportDefinitionExecutionHeader" 
             part="ExecutionHeader" use="literal" /> 
                       <soap12:header message="tns:LoadReportDefinitionServerInfoHeader" 
             part="ServerInfoHeader" use="literal" /> 
                    </wsdl:output> 
                  </wsdl:operation> 
                  <wsdl:operation name="LoadReportDefinition2"> 
                    <soap12:operation 
             soapAction="http://schemas.microsoft.com/sqlserver/2005/06/30/reporting/reportings ervices/Loa
             dReportDefinition2" style="document" /> 
                    <wsdl:input> 
                       <soap12:body use="literal" /> 
                       <soap12:header message="tns:LoadReportDefinition2TrustedUserHeader" 
            part="TrustedUserHeader" use="literal" /> 
                    </wsdl:input> 
                    <wsdl:output> 
                       <soap12:body use="literal" /> 
                       <soap12:header message="tns:LoadReportDefinition2ExecutionHeader" 
             part="ExecutionHeader" use="literal" /> 
              <soap12:header message="tns:LoadReportDefinition2ServerInfoHeader" 
             part="ServerInfoHeader" use="literal" /> 
                    </wsdl:output> 
                  </wsdl:operation> 
                  <wsdl:operation name="SetExecutionCredentials"> 
                    <soap12:operation 
             soapAction="http://schemas.microsoft.com/sqlserver/2005/06/30/reporting/reportingservices/Set
             ExecutionCredentials" style="document" /> 
                    <wsdl:input> 
Street of the street interaction of the street of the street of the street of the street of the street of the street of the street of the street of the street of the street of the street of the street of the street of the
                       <soap12:body use="literal" />
```
 *Copyright © 2009 Microsoft Corporation.* 

 *Release: Friday, November 6, 2009* 

```
 <soap12:header message="tns:SetExecutionCredentialsExecutionHeader" 
            part="ExecutionHeader" use="literal" /> 
                       <soap12:header message="tns:SetExecutionCredentialsTrustedUserHeader" 
             part="TrustedUserHeader" use="literal" /> 
                    </wsdl:input> 
                    <wsdl:output> 
                       <soap12:body use="literal" /> 
                       <soap12:header message="tns:SetExecutionCredentialsServerInfoHeader" 
             part="ServerInfoHeader" use="literal" /> 
                    </wsdl:output> 
                  </wsdl:operation> 
                  <wsdl:operation name="SetExecutionCredentials2"> 
                    <soap12:operation 
             soapAction="http://schemas.microsoft.com/sqlserver/2005/06/30/reporting/reportingservices/Set
             ExecutionCredentials2" style="document" /> 
                    <wsdl:input> 
                       <soap12:body use="literal" /> 
                       <soap12:header message="tns:SetExecutionCredentials2ExecutionHeader" 
            part="ExecutionHeader" use="literal" /> 
                       <soap12:header message="tns:SetExecutionCredentials2TrustedUserHeader" 
            part="TrustedUserHeader" use="literal" /> 
                    </wsdl:input> 
                    <wsdl:output> 
                       <soap12:body use="literal" /> 
                      <soap12:header message="tns:SetExecutionCredentials2ServerInfoHeader" 
            part="ServerInfoHeader" use="literal" /> 
                    </wsdl:output> 
                  </wsdl:operation> 
                  <wsdl:operation name="SetExecutionParameters"> 
                    <soap12:operation 
             soapAction="http://schemas.microsoft.com/sqlserver/2005/06/30/reporting/reportingservices/Set
             ExecutionParameters" style="document" /> 
                    <wsdl:input> 
                       <soap12:body use="literal" /> 
                       <soap12:header message="tns:SetExecutionParametersExecutionHeader" 
             part="ExecutionHeader" use="literal" /> 
                       <soap12:header message="tns:SetExecutionParametersTrustedUserHeader" 
             part="TrustedUserHeader" use="literal" /> 
                    </wsdl:input> 
                    <wsdl:output> 
                       <soap12:body use="literal" /> 
                       <soap12:header message="tns:SetExecutionParametersServerInfoHeader" 
            part="ServerInfoHeader" use="literal" /> 
                    </wsdl:output> 
                  </wsdl:operation> 
                  <wsdl:operation name="SetExecutionParameters2">
                    <soap12:operation 
             soapAction="http://schemas.microsoft.com/sqlserver/2005/06/30/reporting/reportingservices/Set
             ExecutionParameters2" style="document" /> 
                    <wsdl:input> 
                       <soap12:body use="literal" /> 
                       <soap12:header message="tns:SetExecutionParameters2ExecutionHeader" 
             part="ExecutionHeader" use="literal" /> 
                       <soap12:header message="tns:SetExecutionParameters2TrustedUserHeader" 
             part="TrustedUserHeader" use="literal" /> 
                    </wsdl:input> 
                    <wsdl:output> 
                       <soap12:body use="literal" /> 
                       <soap12:header message="tns:SetExecutionParameters2ServerInfoHeader" 
            part="ServerInfoHeader" use="literal" /> 
Considerably and the state of the state of the state of the state of the state of the state of the state of the state of the state of the state of the state of the state of the state of the state of the state of the state
                    </wsdl:output>
```
 *Copyright © 2009 Microsoft Corporation.* 

 *Release: Friday, November 6, 2009* 

```
 </wsdl:operation> 
                  <wsdl:operation name="ResetExecution"> 
                     <soap12:operation 
             soapAction="http://schemas.microsoft.com/sqlserver/2005/06/30/reporting/reportingservices/Res
             etExecution" style="document" /> 
                     <wsdl:input> 
                       <soap12:body use="literal" /> 
                       <soap12:header message="tns:ResetExecutionExecutionHeader" part="ExecutionHeader" 
             use="literal" /> 
                       <soap12:header message="tns:ResetExecutionTrustedUserHeader" part="TrustedUserHeader" 
             use="literal" /> 
                     </wsdl:input> 
                     <wsdl:output> 
                       <soap12:body use="literal" /> 
                       <soap12:header message="tns:ResetExecutionServerInfoHeader" part="ServerInfoHeader" 
             use="literal" /> 
                     </wsdl:output> 
                  </wsdl:operation> 
                  <wsdl:operation name="ResetExecution2"> 
                     <soap12:operation 
             soapAction="http://schemas.microsoft.com/sqlserver/2005/06/30/reporting/reportingservices/Res
             etExecution2" style="document" /> 
                     <wsdl:input> 
                       <soap12:body use="literal" /> 
                       <soap12:header message="tns:ResetExecution2ExecutionHeader" pa rt="ExecutionHeader" 
             use="literal" /> 
                       <soap12:header message="tns:ResetExecution2TrustedUserHeader" 
             part="TrustedUserHeader" use="literal" /> 
                     </wsdl:input> 
                     <wsdl:output> 
                       <soap12:body use="literal" /> 
                       <soap12:header message="tns:ResetExecution2ServerInfoHeader" part="ServerInfoHeader" 
             use="literal" /> 
                     </wsdl:output> 
                  </wsdl:operation> 
                  <wsdl:operation name="Render"> 
                     <soap12:operation 
             soapAction="http://schemas.microsoft.com/sqlserver/2005/06/30/reporting/ reportingservices/Ren
             der" style="document" /> 
                     <wsdl:input> 
                       <soap12:body use="literal" /> 
                       <soap12:header message="tns:RenderExecutionHeader" part="ExecutionHeader" 
             use="literal" /> 
                       <soap12:header message="tns:RenderTrustedUserHeader" part="TrustedUserHeader" 
             use="literal" /> 
                     </wsdl:input> 
                     <wsdl:output> 
                       <soap12:body use="literal" /> 
                       <soap12:header message="tns:RenderServerInfoHeader" part="ServerInfoHeader" 
             use="literal" /> 
                     </wsdl:output> 
                   </wsdl:operation> 
                   <wsdl:operation name="Render2"> 
                     <soap12:operation 
             soapAction="http://schemas.microsoft.com/sqlserver/2005/06/30/reporting/reportingservices/Ren
             der2" style="document" /> 
                     <wsdl:input> 
                       <soap12:body use="literal" /> 
                       <soap12:header message="tns:Render2ExecutionHeader" part="ExecutionHeader" 
             use="literal" /> 
The conditions of the same of the set of the set of the set of the set of the set of the set of the set of the set of the set of the set of the set of the set of the set of the set of the set of the set of the set of the
```
 *Copyright © 2009 Microsoft Corporation.* 

 *Release: Friday, November 6, 2009* 

```
 <soap12:header message="tns:Render2TrustedUserHeader" part="TrustedUserHeader" 
            use="literal" /> 
                    </wsdl:input> 
                    <wsdl:output> 
                       <soap12:body use="literal" /> 
                       <soap12:header message="tns:Render2ServerInfoHeader" part="ServerInfoHeader" 
             use="literal" /> 
                    </wsdl:output> 
                  </wsdl:operation> 
                  <wsdl:operation name="RenderStream"> 
                    <soap12:operation 
             soapAction="http://schemas.microsoft.com/sqlserver/2005/06/30/reporting/reportingservices/Ren
             derStream" style="document" /> 
                    <wsdl:input> 
                       <soap12:body use="literal" /> 
                       <soap12:header message="tns:RenderStreamExecutionHeader" part="ExecutionHeader" 
             use="literal" /> 
                       <soap12:header message="tns:RenderStreamTrustedUserHeader" part="TrustedUserHeader" 
             use="literal" /> 
                    </wsdl:input> 
                    <wsdl:output> 
                      <soap12:body use="literal" /> 
                       <soap12:header message="tns:RenderStreamServerInfoHeader" part="ServerInfoHeader" 
             use="literal" /> 
                    </wsdl:output> 
                  </wsdl:operation> 
                  <wsdl:operation name="GetExecutionInfo"> 
                    <soap12:operation 
             soapAction="http://schemas.microsoft.com/sqlserver/2005/06/30/reporting/reportingservices/Get
             ExecutionInfo" style="document" /> 
                    <wsdl:input> 
                       <soap12:body use="literal" /> 
                       <soap12:header message="tns:GetExecutionInfoExecutionHeader" part="ExecutionHeader" 
             use="literal" /> 
                       <soap12:header message="tns:GetExecutionInfoTrustedUserHeader" 
             part="TrustedUserHeader" use="literal" /> 
                    </wsdl:input> 
                    <wsdl:output> 
                       <soap12:body use="literal" /> 
                      <soap12:header message="tns:GetExecutionInfoServerInfoHeader" part="ServerInfoHeader" 
             use="literal" /> 
                    </wsdl:output> 
                  </wsdl:operation> 
                  <wsdl:operation name="GetExecutionInfo2"> 
                    <soap12:operation 
             soapAction="http://schemas.microsoft.com/sqlserver/2005/06/30/reporting/reportingservices/Get
             ExecutionInfo2" style="document" /> 
                    <wsdl:input> 
                       <soap12:body use="literal" /> 
                       <soap12:header message="tns:GetExecutionInfo2ExecutionHeader" part="ExecutionHeader" 
             use="literal" /> 
                       <soap12:header message="tns:GetExecutionInfo2TrustedUserHeader" 
            part="TrustedUserHeader" use="literal" /> 
                     </wsdl:input> 
                     <wsdl:output> 
                       <soap12:body use="literal" /> 
                       <soap12:header message="tns:GetExecutionInfo2ServerInfoHe ader" 
             part="ServerInfoHeader" use="literal" /> 
                     </wsdl:output> 
                  </wsdl:operation> 
Solutions and the same behind the same P is the same of P is the same of P is the same of P is the same of P is the same of P is the same of P is the same of P is the same of P is the same of P is the
```
 *Copyright © 2009 Microsoft Corporation.* 

 *Release: Friday, November 6, 2009* 

```
 <wsdl:operation name="GetDocumentMap"> 
                   <soap12:operation 
            soapAction="http://schemas.microsoft.com/sqlserver/2005/06/30/reporting/reportingservices/Get
            DocumentMap" style="document" /> 
                   <wsdl:input> 
                     <soap12:body use="literal" /> 
                     <soap12:header message="tns:GetDocumentMapExecutionHeader" part="ExecutionHeader" 
            use="literal" /> 
                     <soap12:header message="tns:GetDocumentMapTrustedUserHead er" part="TrustedUserHeader" 
            use="literal" /> 
                   </wsdl:input> 
                   <wsdl:output> 
                     <soap12:body use="literal" /> 
                     <soap12:header message="tns:GetDocumentMapServerInfoHeader" part="ServerInfoHeader" 
            use="literal" /> 
                   </wsdl:output> 
                 </wsdl:operation> 
                 <wsdl:operation name="LoadDrillthroughTarget"> 
                   <soap12:operation 
            soapAction="http://schemas.microsoft.com/sqlserver/2005/06/30/reporting/reportingservices/Loa
            dDrillthroughTarget" style="document" /> 
                   <wsdl:input> 
                     <soap12:body use="literal" /> 
                     <soap12:header message="tns:LoadDrillthroughTargetExecutionHeader" 
            part="ExecutionHeader" use="literal" /> 
                     <soap12:header message="tns:LoadDrillthroughTargetTrustedUserHeader" 
            part="TrustedUserHeader" use="literal" /> 
                   </wsdl:input> 
                   <wsdl:output> 
                     <soap12:body use="literal" /> 
                     <soap12:header message="tns:LoadDrillthroughTargetExecutionHeader" 
            part="ExecutionHeader" use="literal" /> 
                     <soap12:header message="tns:LoadDrillthroughTargetServerInfoHeader" 
            part="ServerInfoHeader" use="literal" /> 
                   </wsdl:output> 
                 </wsdl:operation> 
                 <wsdl:operation name="LoadDrillthroughTarget2"> 
                   <soap12:operation 
            soapAction="http://schemas.microsoft.com/sqlserver/2005/06/30/reporting/reportingservices/Loa
            dDrillthroughTarget2" style="document" /> 
                   <wsdl:input> 
                     <soap12:body use="literal" /> 
                     <soap12:header message="tns:LoadDrillthroughTarget2ExecutionHeader" 
            part="ExecutionHeader" use="literal" />
                    <\!\!s\verb"oap12:header\;mes\!a\verb"ge="tns:LoadDrillthroughTarget2TrustedUserHeader"part="TrustedUserHeader" use="literal" /> 
                   </wsdl:input> 
                   <wsdl:output> 
                     <soap12:body use="literal" /> 
                     <soap12:header message="tns:LoadDrillthroughTarget2ExecutionHeader" 
            part="ExecutionHeader" use="literal" /> 
                     <soap12:header message="tns:LoadDrillthroughTarget2ServerInfoHeader" 
            part="ServerInfoHeader" use="literal" /> 
                   </wsdl:output> 
                 </wsdl:operation> 
                 <wsdl:operation name="ToggleItem"> 
                   <soap12:operation 
            soapAction="http://schemas.microsoft.com/sqlserver/2005/06/30/reporting/reportingservices/Tog
            gleItem" style="document" /> 
                   <wsdl:input> 
Preliminary
                     <soap12:body use="literal" />
```
 *Copyright © 2009 Microsoft Corporation.* 

 *Release: Friday, November 6, 2009* 

```
 <soap12:header message="tns:ToggleItemExecutionHeader" part="ExecutionHeader" 
            use="literal" /> 
                     <soap12:header message="tns:ToggleItemTrustedUserHeader" part="TrustedUserHeader" 
            use="literal" /> 
                   </wsdl:input> 
                   <wsdl:output> 
                     <soap12:body use="literal" /> 
                     <soap12:header message="tns:ToggleItemServerInfoHeader" part="ServerInfoHeader" 
            use="literal" /> 
                   </wsdl:output> 
                 </wsdl:operation> 
                 <wsdl:operation name="NavigateDocumentMap"> 
                   <soap12:operation 
            soapAction="http://schemas.microsoft.com/sqlserver/2005/06/30/reporting/reportingservices/Nav
            igateDocumentMap" style="document" /> 
                   <wsdl:input> 
                     <soap12:body use="literal" /> 
                     <soap12:header message="tns:NavigateDocumentMapExecutionHeader" 
           part="ExecutionHeader" use="literal" /> 
                     <soap12:header message="tns:NavigateDocumentMapTrustedUserHeader" 
           part="TrustedUserHeader" use="literal" /> 
                   </wsdl:input> 
                   <wsdl:output> 
                     <soap12:body use="literal" /> 
                     <soap12:header message="tns:NavigateDocumentMapServerInfoHeader" 
           part="ServerInfoHeader" use="literal" /> 
                   </wsdl:output> 
                 </wsdl:operation> 
                 <wsdl:operation name="NavigateBookmark"> 
                   <soap12:operation 
            soapAction="http://schemas.microsoft.com/sqlserver/2005/06/30/reporting/reportingservices/Nav
            igateBookmark" style="document" /> 
                   <wsdl:input> 
                     <soap12:body use="literal" /> 
                     <soap12:header message="tns:NavigateBookmarkExecutionHeader" part="ExecutionHeader" 
            use="literal" /> 
                     <soap12:header message="tns:NavigateBookmarkTrustedUserHeader" 
            part="TrustedUserHeader" use="literal" /> 
                   </wsdl:input> 
                   <wsdl:output> 
                     <soap12:body use="literal" /> 
                     <soap12:header message="tns:NavigateBookmarkServerInfoHeader" part="ServerInfoHeader" 
            use="literal" /> 
                   </wsdl:output> 
                 </wsdl:operation> 
                 <wsdl:operation name="FindString"> 
                   <soap12:operation 
            soapAction="http://schemas.microsoft.com/sqlserver/2005/06/30/reporting/reportingservices/Fin
            dString" style="document" /> 
                   <wsdl:input> 
                     <soap12:body use="literal" /> 
                     <soap12:header message="tns:FindStringExecutionHeader" part="ExecutionHeader" 
            use="literal" /> 
                     <soap12:header message="tns:FindStringTrustedUserHeader" part="TrustedUserHeader" 
            use="literal" /> 
                   </wsdl:input> 
                   <wsdl:output> 
                     <soap12:body use="literal" /> 
                     <soap12:header message="tns:FindStringServerInfoHeader" part="ServerInfoHeader" 
            use="literal" /> 
Preliminary
                   </wsdl:output>
```
 *Copyright © 2009 Microsoft Corporation.* 

```
 </wsdl:operation> 
                 <wsdl:operation name="Sort"> 
                   <soap12:operation 
            soapAction="http://schemas.microsoft.com/sqlserver/2005/06/30/reporting/reportingservices/Sor
            t" style="document" /> 
                   <wsdl:input> 
                     <soap12:body use="literal" /> 
                     <soap12:header message="tns:SortExecutionHeader" part="ExecutionHeader" use="literal" 
            />
                     <soap12:header message="tns:SortTrustedUserHeader" part="TrustedUserHeader" 
            use="literal" /> 
                   </wsdl:input> 
                   <wsdl:output> 
                     <soap12:body use="literal" /> 
                     <soap12:header message="tns:SortServerInfoHeader" part="ServerInfoHeader" 
            use="literal" /> 
                   </wsdl:output> 
                 </wsdl:operation> 
                 <wsdl:operation name="Sort2"> 
                   <soap12:operation 
            soapAction="http://schemas.microsoft.com/sqlserver/2005/06/30/reporting/reportingservices/Sor
            t2" style="document" /> 
                   <wsdl:input> 
                     <soap12:body use="literal" /> 
                     <soap12:header message="tns:Sort2ExecutionHeader" part="E xecutionHeader" 
            use="literal" /> 
                     <soap12:header message="tns:Sort2TrustedUserHeader" part="TrustedUserHeader" 
            use="literal" /> 
                   </wsdl:input> 
                   <wsdl:output> 
                     <soap12:body use="literal" /> 
                     <soap12:header message="tns:Sort2ServerInfoHeader" part="ServerInfoHeader" 
            use="literal" /> 
                   </wsdl:output> 
                 </wsdl:operation> 
                 <wsdl:operation name="GetRenderResource"> 
                   <soap12:operation 
            soapAction="http://schemas.microsoft.com/sqlserver/2005/06/30/reporting/reportingservices/Get
            RenderResource" style="document" /> 
                   <wsdl:input> 
                     <soap12:body use="literal" /> 
                     <soap12:header message="tns:GetRenderResourceTrustedUserHeader" 
           part="TrustedUserHeader" use="literal" /> 
                   </wsdl:input> 
                   <wsdl:output> 
                     <soap12:body use="literal" /> 
                     <soap12:header message="tns:GetRenderResourceServerInfoHeader" 
            part="ServerInfoHeader" use="literal" /> 
                   </wsdl:output> 
                \langle/wsdl:operation>
                 <wsdl:operation name="ListRenderingExtensions"> 
                   <soap12:operation 
            soapAction="http://schemas.microsoft.com/sqlserver/2005/06/30/reporting/reportingservices/Lis
            tRenderingExtensions" style="document" /> 
                   <wsdl:input> 
                     <soap12:body use="literal" /> 
                     <soap12:header message="tns:ListRenderingExtensionsTrustedUserHeader" 
            part="TrustedUserHeader" use="literal" /> 
                   </wsdl:input> 
                   <wsdl:output> 
Preliminary
```
 *Copyright © 2009 Microsoft Corporation.* 

 *Release: Friday, November 6, 2009* 

```
 <soap12:body use="literal" /> 
                     <soap12:header message="tns:ListRenderingExtensionsServerInfoHeader" 
           part="ServerInfoHeader" use="literal" /> 
                   </wsdl:output> 
                </wsdl:operation> 
                <wsdl:operation name="LogonUser"> 
                   <soap12:operation 
            soapAction="http://schemas.microsoft.com/sqlserver/2005/06/30/reporting/reportingservices/Log
            onUser" style="document" /> 
                   <wsdl:input> 
                     <soap12:body use="literal" /> 
                   </wsdl:input> 
                   <wsdl:output> 
                     <soap12:body use="literal" /> 
                     <soap12:header message="tns:LogonUserServerInfoHeader" part="ServerInfoHeader" 
           use="literal" /> 
                   </wsdl:output> 
                </wsdl:operation> 
                <wsdl:operation name="Logoff"> 
                   <soap12:operation 
            soapAction="http://schemas.microsoft.com/sqlserver/2005/06/30/reporting/reportingservices/Lo g
            off" style="document" /> 
                   <wsdl:input> 
                     <soap12:body use="literal" /> 
                   </wsdl:input> 
                   <wsdl:output> 
                     <soap12:body use="literal" /> 
                    <soap12:header message="tns:LogoffServerInfoHeader" part="ServerInfoHeader" 
           use="literal" /> 
                   </wsdl:output> 
                </wsdl:operation> 
              </wsdl:binding> 
              <wsdl:service name="ReportExecutionService"> 
                <wsdl:documentation xmlns:wsdl="http://schemas.xmlsoap.org/wsdl/">The Reporting Services 
            Execution Service enables report execution</wsdl:documentation>
                <wsdl:port name="ReportExecutionServiceSoap" binding="tns:ReportExecutionServiceSoap"> 
                   <soap:address location="%ReportServerServiceObjectURL%" /> 
                </wsdl:port> 
                 <wsdl:port name="ReportExecutionServiceSoap12" 
           binding="tns:ReportExecutionServiceSoap12"> 
                   <soap12:address location="%ReportServerServiceObjectURL%" /> 
                 </wsdl:port> 
              </wsdl:service> 
            </wsdl:definitions> 
Preliminary
```
 *Copyright © 2009 Microsoft Corporation.* 

# <span id="page-51-0"></span>**4 Change Tracking**

<span id="page-51-1"></span>No table of changes is available. The document is either new or has had no changes since its last release.

*[MS-RSWSRE2005] — v20091106 Report Server Web Service Specification for Report Execution: ReportExecution2005* 

 *Copyright © 2009 Microsoft Corporation.* 

# <span id="page-52-0"></span>**5 Index**

# **A**

[Applicability statement](#page-7-4) 8 authentication [\(section 1.3](#page-4-3) 5[, section 1.5](#page-6-2) 7)

# **C**

Change tracking 52 channel encryption 5 classes 9

### **D**

data types 9 DataSourceCredentials type 12 DataSourcePrompt type 12 DocumentMapNode type 12

#### **E**

enumerations 9 ExecutionHeader SOAP header 13 ExecutionInfo type 12 ExecutionInfo2 type 12 Extension type 12 ExtensionTypeEnum type 12

### **F**

FindString method 11

#### **G**

GetDocumentMap method 11 GetExecutionInfo method 11 GetExecutionInfo2 11 GetRenderResource method 11

#### **H**

**HTTP** protocol 5 HTTPS protocol 5

### **I**

informative references 5 inherited classes 9

#### **L**

ListRenderingExtensions method 11 ListSecureMethods 11 LoadDrillthroughTarget method 11 LoadDrillthroughTarget2 method 11 LoadReport method 11 LoadReport2 method 11 LoadReportDefinition method 11 LoadReportDefinition2 method 11 Logoff method 11

[LogonUser method](#page-10-1) 11

#### **M**

[mapping types](#page-8-4) 9 Messages [\(section 2](#page-8-5) 9[, section 2.2](#page-8-4) 9) methods [\(section 2.2](#page-8-4) 9, [section 2.2.2](#page-10-1) 11)

#### **N**

namespaces 10 NavigateBookmark method 11 NavigateDocumentMap method 11 normative references 4

#### **O**

out parameters 9

#### **P**

PageCountMode type 12 PageSettings type 12 ParameterStateEnum type 12 ParameterTypeEnum type 12 ParameterValue type 12 ParameterValueOrFieldReference type 12 prescriptive API references 5 protocol server endpoint 7 protocols 7 public properties 9

# **R**

references informative 5 normative 4 prescriptive 5 Render method 11 Render2 method 11 RenderStream method 11 report server 5 ReportExecution2005 about 5 classes 9 data types 9 messages 9 methods (section 2.2 9, section 2.2.2 11) protocol server endpoint 7 protocols 7 security<sub>5</sub> supported transports (section 1.7 8, section 2.1 9) types 12 ReportMargins type 12 ReportPaperSize type 12 ReportParameter type 12 ResetExecution method 11 Consider the [m](#page-10-1)odel of the model of the model of the model of the model of the model of the model of the model of the model of the model of the model of the model of the model of the model of the model of the model of the ResetExecution2 method 11

*[MS-RSWSRE2005] — v20091106 Report Server Web Service Specification for Report Execution: ReportExecution2005* 

 *Copyright © 2009 Microsoft Corporation.* 

 *Release: Friday, November 6, 2009* 

**S**

[security](#page-4-3) 5 [ServerInfoHeader SOAP header](#page-12-1) 13 [SetExecutionCredentials method](#page-10-1) 11 [SetExecutionCredentials2 method](#page-10-1) 11 [SetExecutionParameters method](#page-10-1) 11 [SetExecutionParameters2 method](#page-10-1) 11 [SOAP headers](#page-12-1) 13 SOAP over HTTP [\(section 1.4](#page-6-3) 7, [section 2.1](#page-8-3) 9) SOAP over HTTPS (section 1.4 7, section 2.1 9) SOAP 1.2 binding 9 Sort method 11 Sort2 method 11 SortDirectionEnum type 12 President Company of Company of Company of Company of Company of Company of Company of Company of Company of Company of Company of Company of Company of Company of Company of Company of Company of Company of Company of Com

# **T**

ToggleItem method 11 Tracking changes 52 transports 9 TrustedUserHeader SOAP header 13 type definitions 12

#### **V**

ValidValue type 12

#### **W**

Warning type 12 WSDL XML Schema types 9

#### **X**

XML namespaces 10

*[MS-RSWSRE2005] — v20091106 Report Server Web Service Specification for Report Execution: ReportExecution2005* 

 *Copyright © 2009 Microsoft Corporation.*